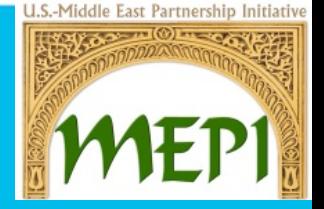

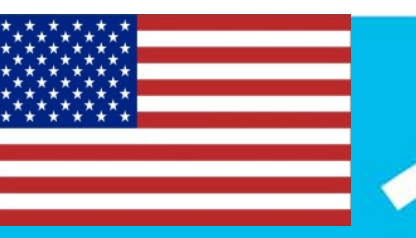

#### **What is Outreach Marketing?**

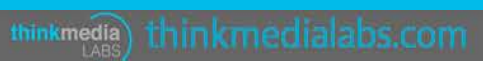

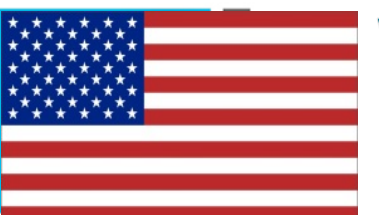

### **What is Outreach : Marketing?**

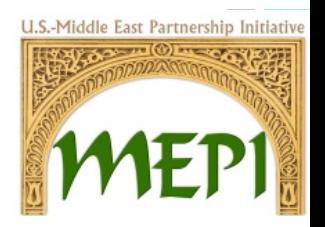

Outreach marketing is about reaching out to the right people at the right time to help you tell your story. This can include anyone from individuals with a large social presence who fit within your brand's niche to the happy consumer who takes it upon them self to tell everyone how much they love your service.

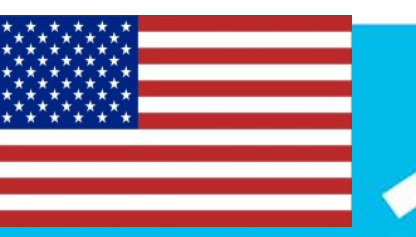

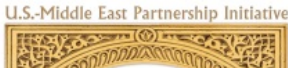

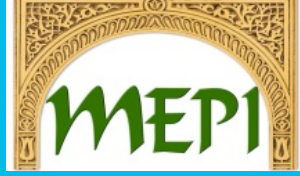

#### **Outreach Tool**

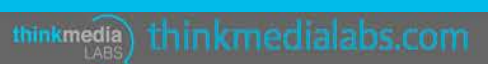

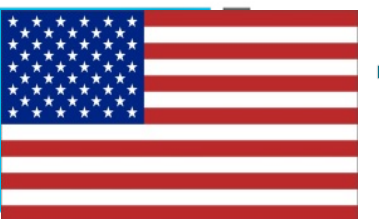

### **TweetDeck Dashboard**

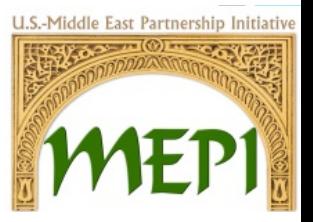

TweetDeck is a Social Media dashboard that can be used as a mobile app or on desktop browser, to be able to manage Twitter accounts.

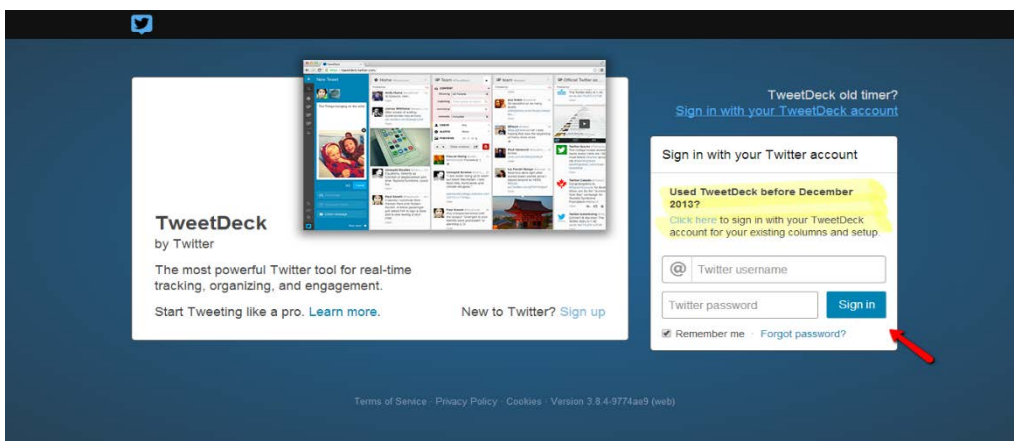

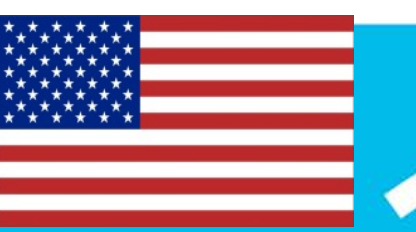

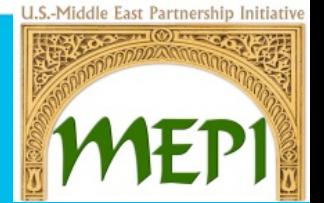

#### **How to Use TweetDeck**

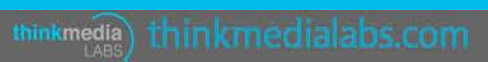

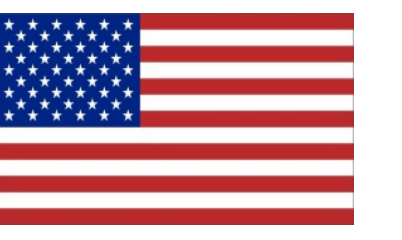

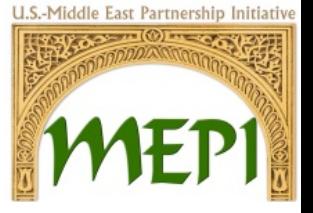

# Setup

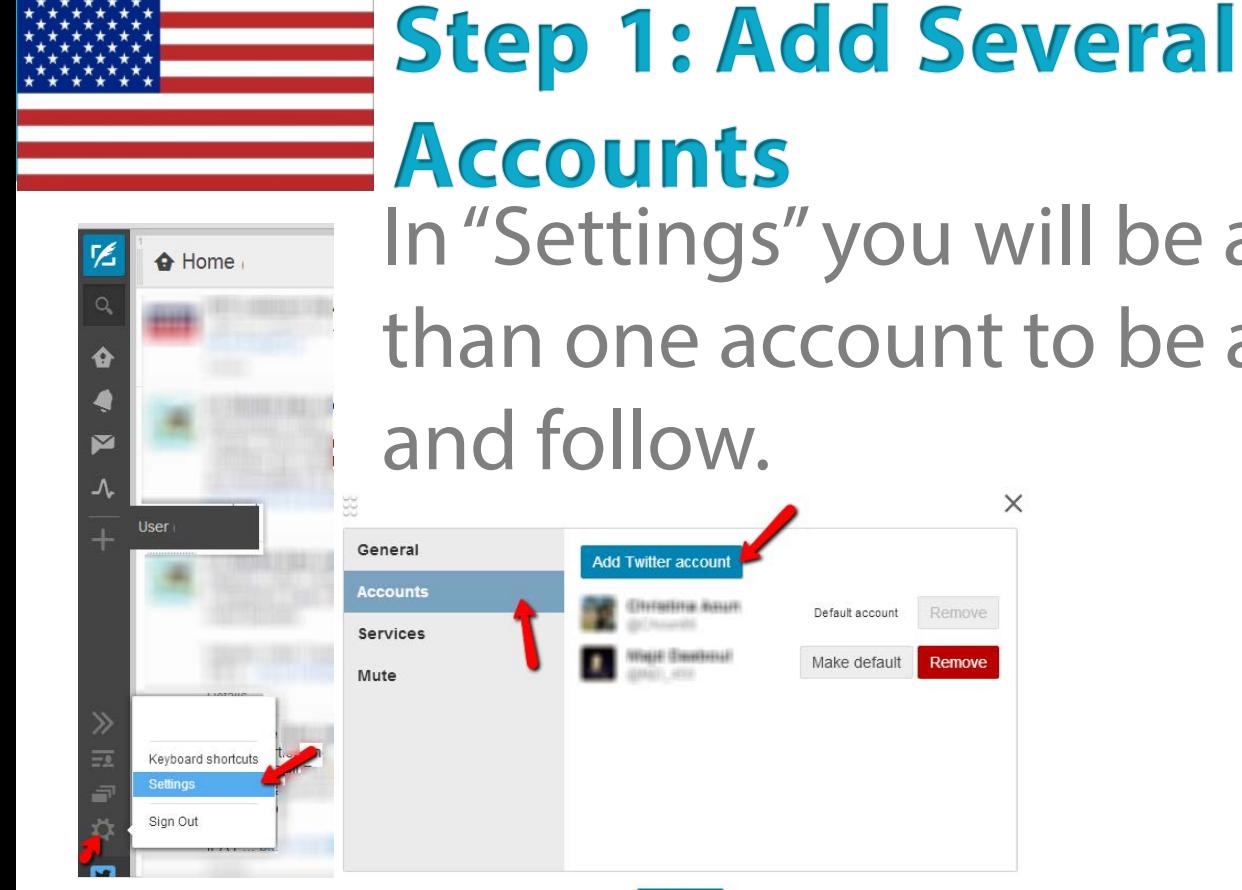

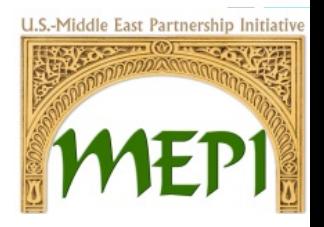

In "Settings" you will be able to add more than one account to be able to outreach

 $\times$ 

Remove

Remove

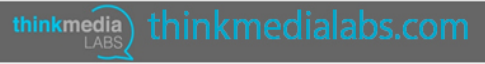

 $\checkmark$  Done

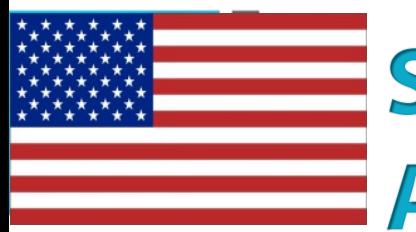

### **Step 1: Add Several Accounts**

On the top left hand corner, you will be able to view the accounts that are connect. By clicking on the image, you will have access to use the account.

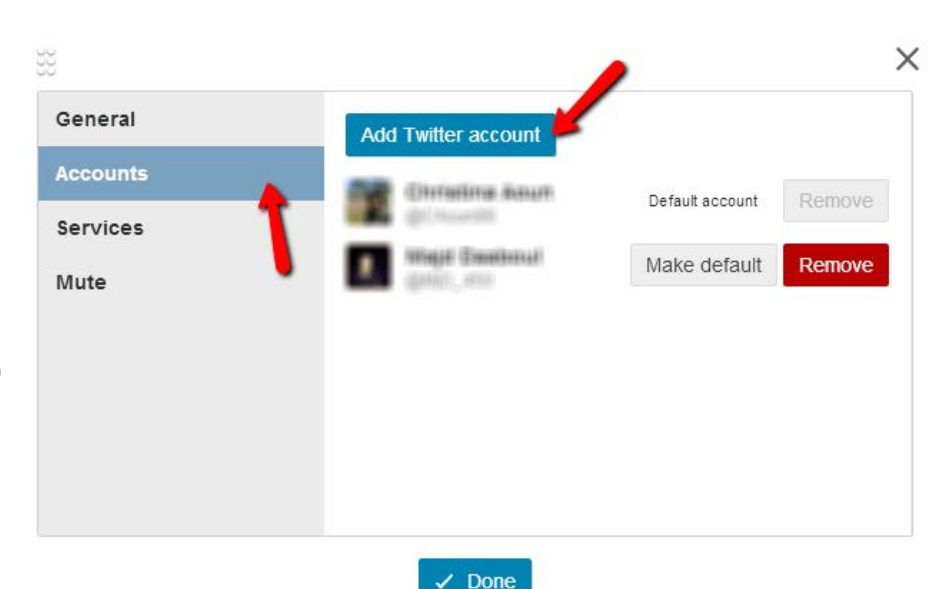

.S.-Middle East Partnership Initiativ

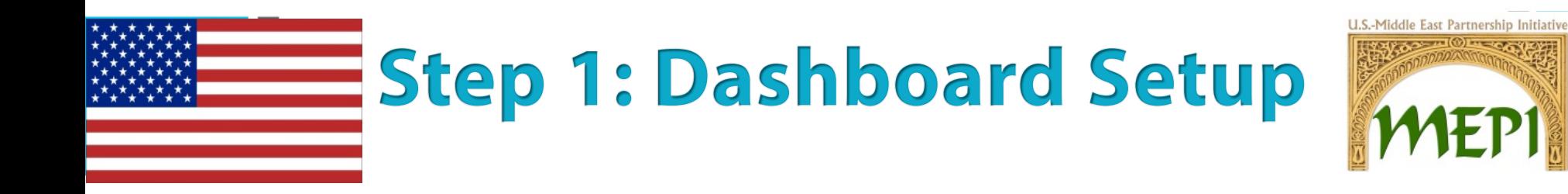

Your dashboard will look as the below, however, by clicking on the add column "+", you will be able to insert further columns you want to monitor.

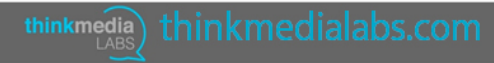

U.S.-Middle East Partnership Initiative

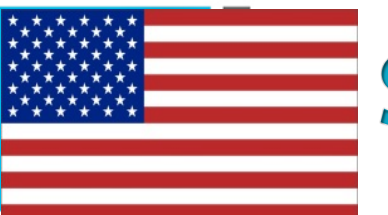

### **Step 1: Dashboard Setup**

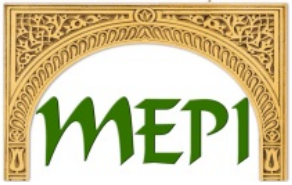

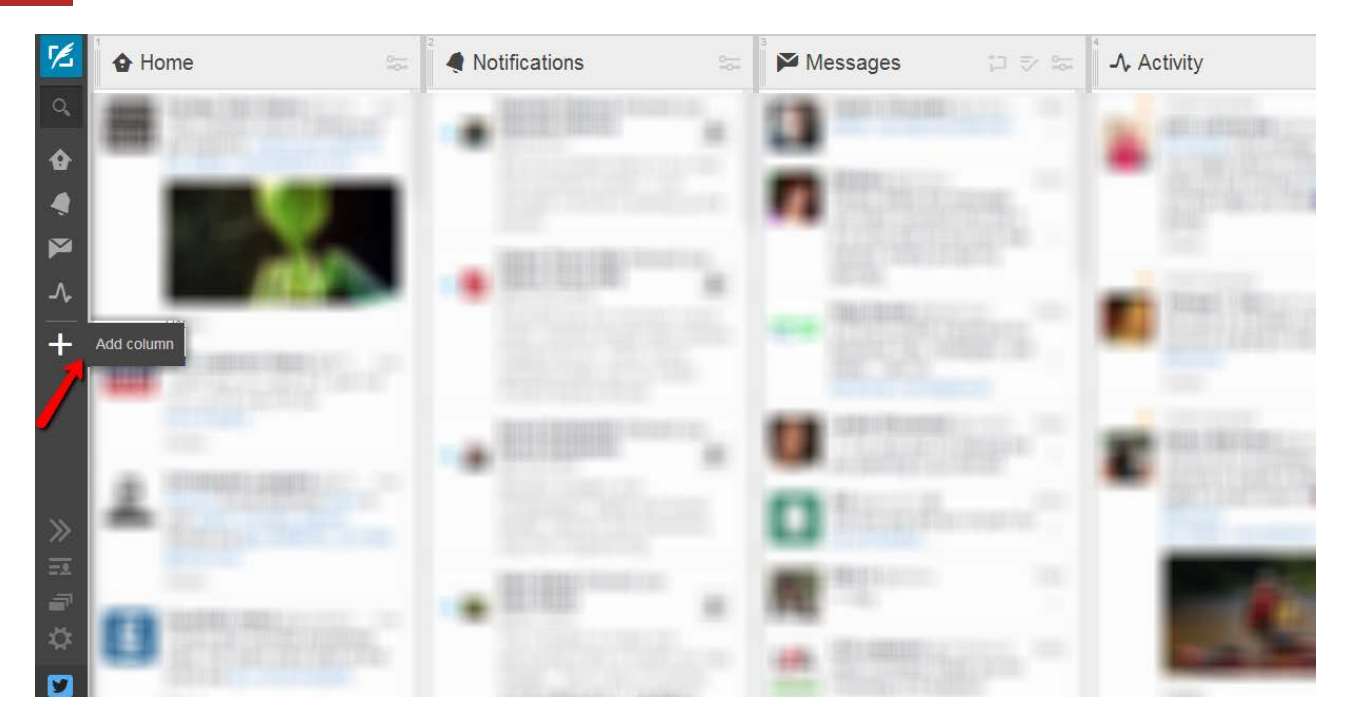

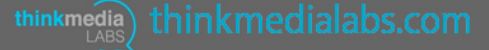

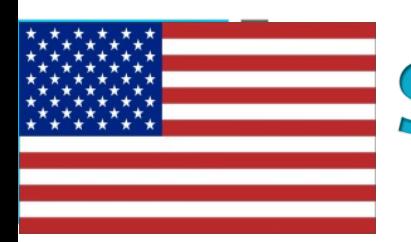

# **Step 1: Dashboard Setup**

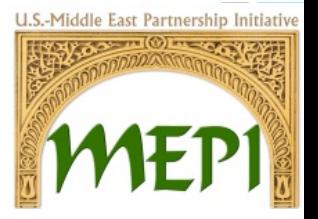

#### Below are examples of what can be added to the dashboard however, not limited to.

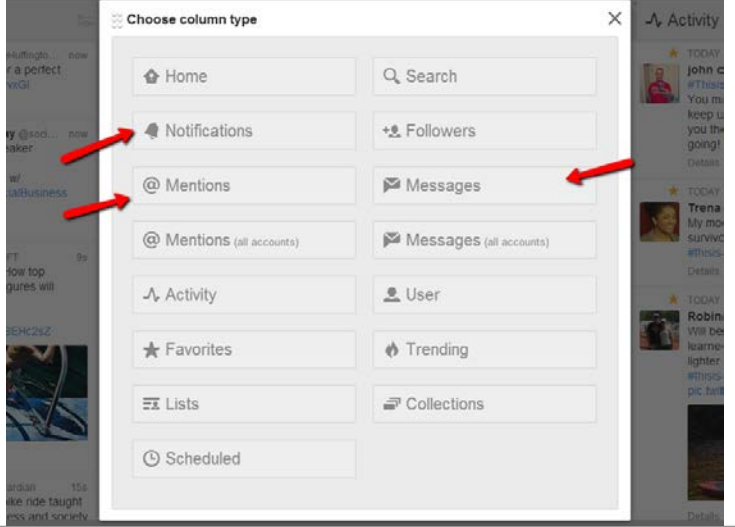

thinkmedia

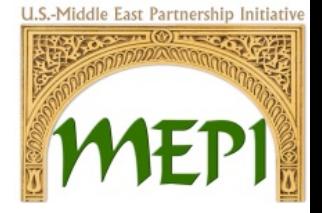

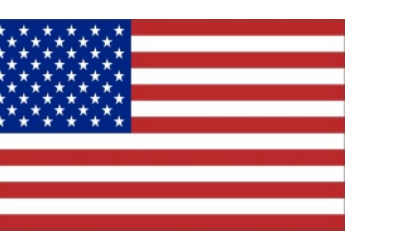

# Outreach Search

- Click on the "search" icon
- If using more than one word, quotations is a must.
- In between each search combination, the word OR in caps lock must be enter as shown in the next slide

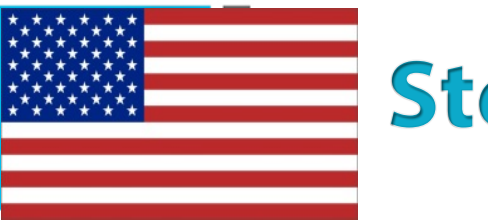

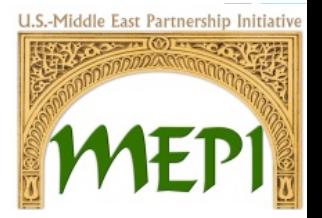

- If the search is to be in a specific country, you may use near:"Country" (no space between the colon and quotation mark)
- To be more specific you may use within:15mi (no space between the colon the distance inserted)

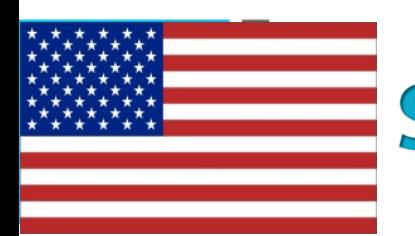

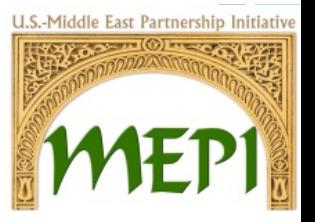

- You may outreach one word at a time, also add a specific area to receive information from.
- When outreach for one word such as: Education, Graduation, Math,… no need to add quotations.
- Only insert OR between each word
- Add the outreach search to the dashboard
- The search will remain in the search section

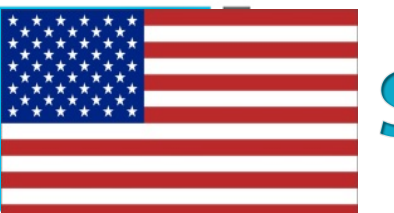

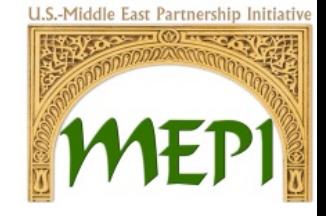

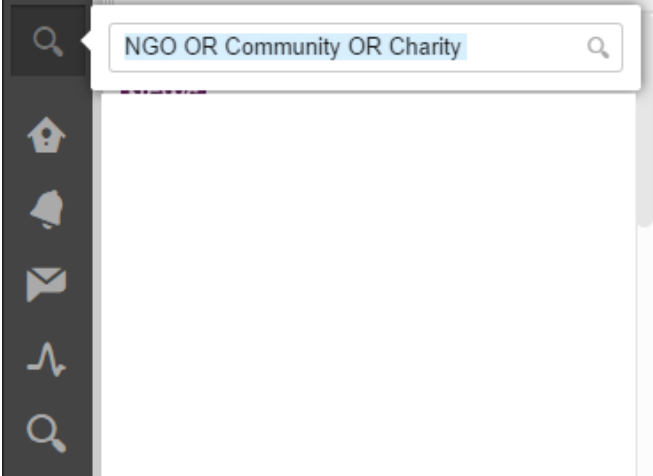

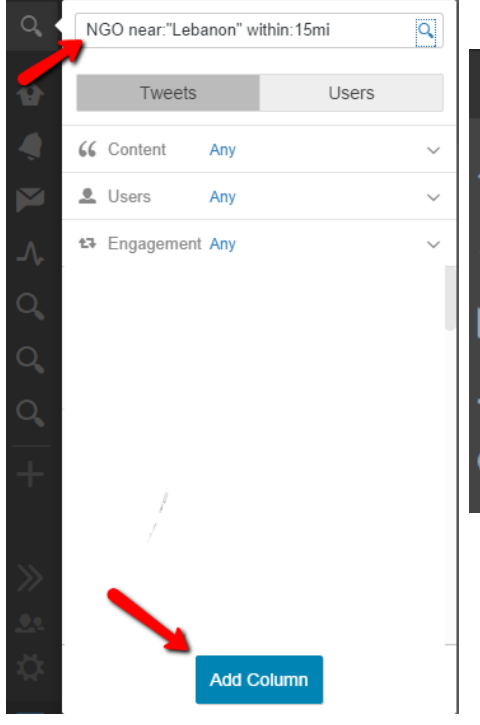

thinkmedia) thinkmedialabs.com

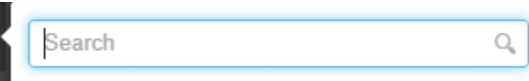

NGO near:"Lebanon" within:15mi

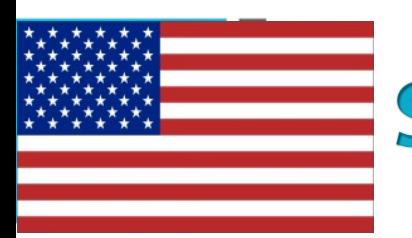

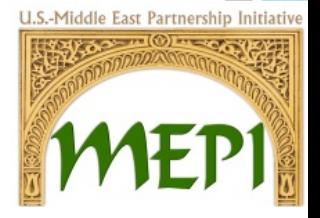

- When you are outreaching for more than one word, quotation are necessary, for example "NGOs in Lebanon"
- It is not necessary to insert a location and distance

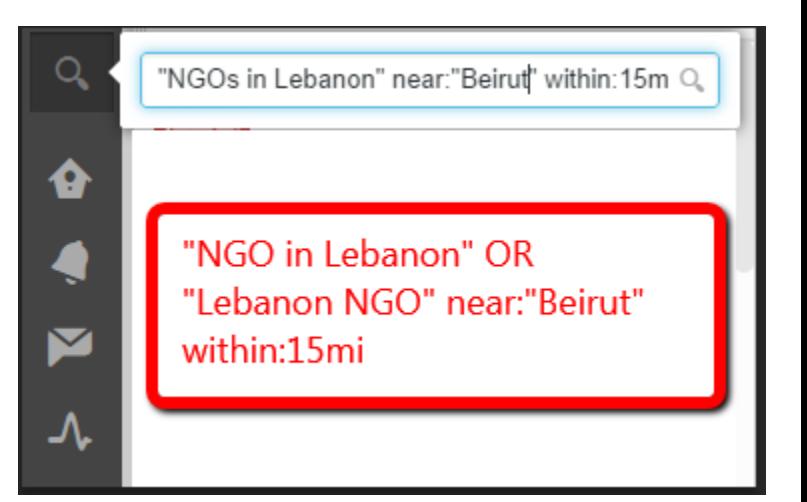

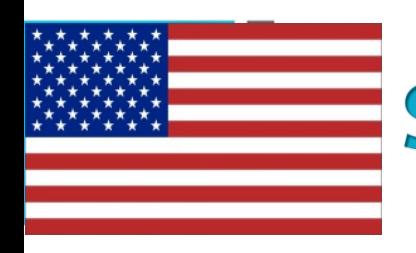

Every outreach done will be added to your dashboard as such.

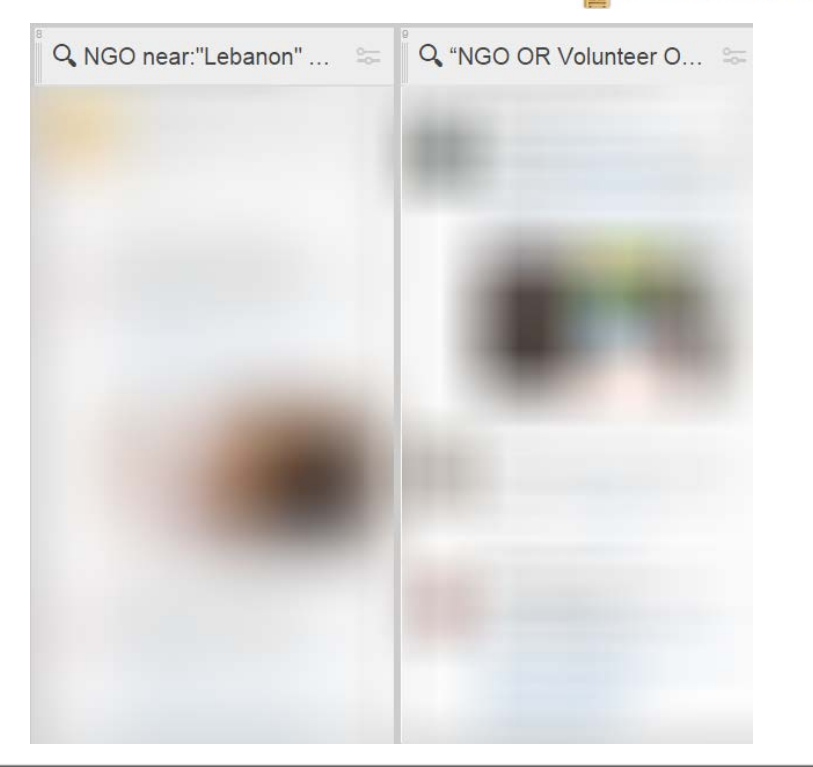

J.S.-Middle East Partnership Initiatiy

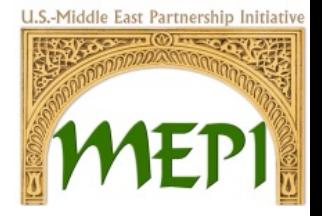

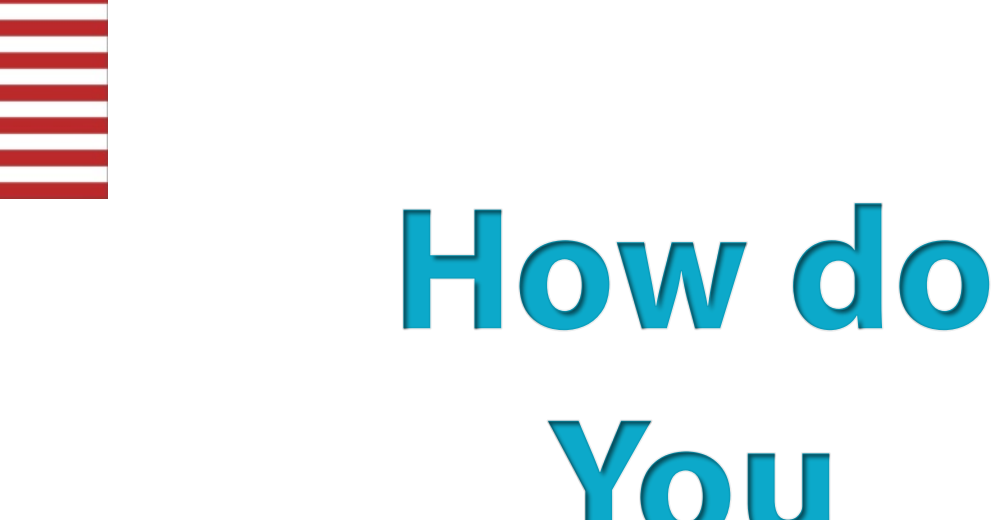

# You Outreach

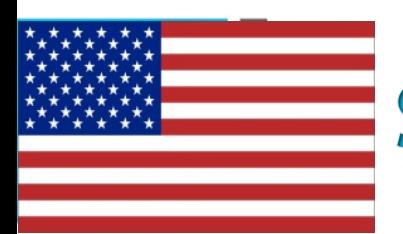

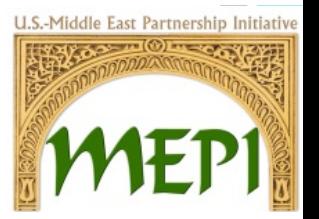

- Outreach is a great way to engage with users that are followers and none followers of your Twitter accounts.
- This process allows you to interact with Twitter users, by replying to a "Good Morning" or asking a question related to the audience you have developed through the outreach process.

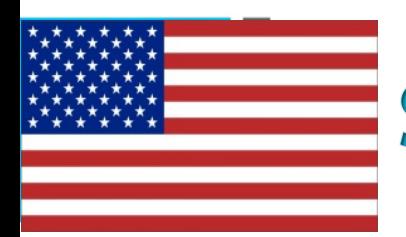

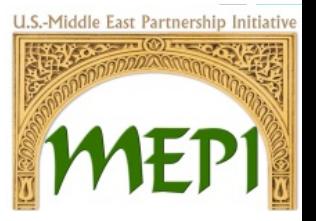

This is a simple process which contributes with several steps.

• An outreach example is provided in the upcoming slides:

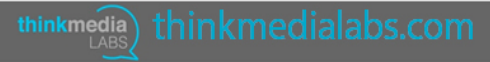

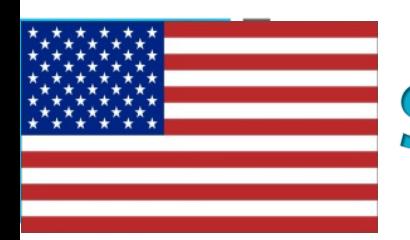

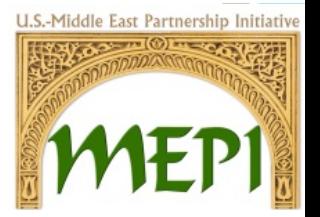

- In the outreach search you will receive all tweets that are linked to the words you have searched. Choosing the right audience to outreach goes through different steps:
- Look for questions you have the answer for
- Look for audience that your interested to reach
- Interact with users even if not related to your subject

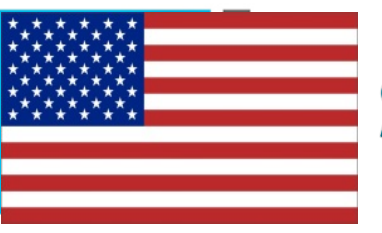

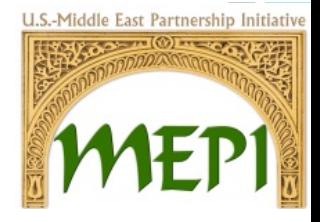

#### i.e.

- Search for a target
- Click on the text to expand the topic, moreover to not lose the users when verifying if the user is a relevant person to target
- Right click on the name to open in a new tabthinkmedia

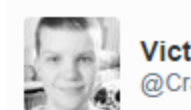

**Victoria Louise** @Crafts Victoria

Looking forward to being in day therapies tomorrow as patient care volunteer @KHHospice

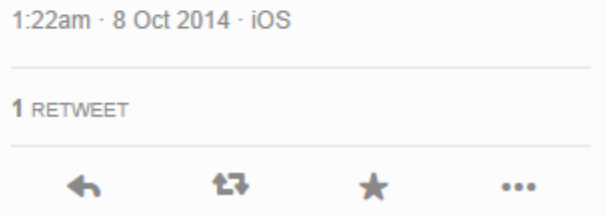

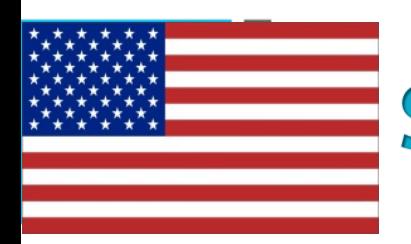

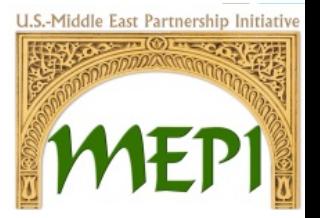

- To see if the user is appropriate to outreach we look at several aspects:
- The description
- The location
- Number of Tweets
- Number of Followers vs following
- Most important the content in the tweets

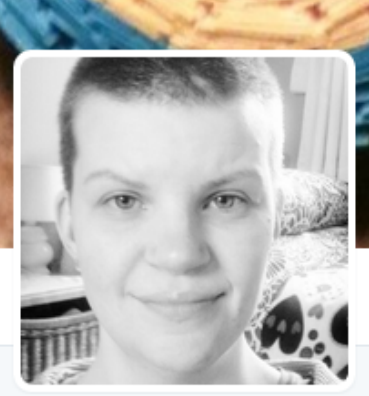

#### **Victoria Louise** @Crafts Victoria

I voluteer as; peer mentor for mental health charity, Collectables KHH shop & katharine house hospice day therapies. Also an artist

**O** Stafford

**40 Joined September 2012** 

**I** Tweet to Victoria Louise

#### 241 Photos and videos

How active is the user? Is the number of followers & following reasonable?

PHOTOS/VIDEOS

241

**TWEETS** 

4.439

Reviewing the users description, location, and if any web links is important. Moreover, viewing the tweets to indicate if the user is beneficial to outreach or no, and if content delivered is appropriate.

**FOLLOWERS** 

872

**FAVORITES** 

1,853

More  $\sim$ 

**<u> เบิทบิทบพ as patient care vulunteer</u>** @khhospice

**FOLLOWING** 

1,994

 $0000$ 

Victoria Louise @Crafts\_Victoria · 16h 异

First day tomorrow in day therapies @KHHospice I can't wait. My original first date had to be changed.

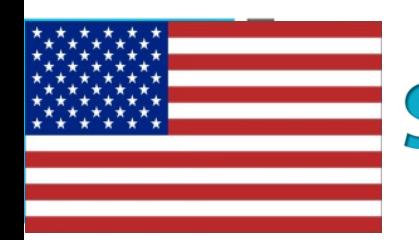

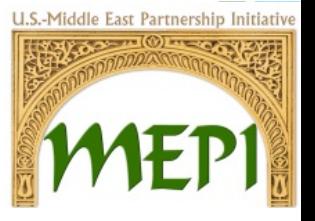

- If the user is applicable to outreach:
- Close the previous tab
- Click on reply and write the text
- Remember to add the CSO username "@NGOName"
- with at least one hashtag related to the subject, as shown in the image.

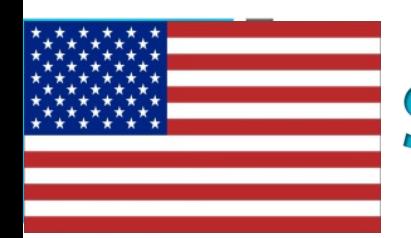

Finally, after replying to the tweet, make sure to follow the user to show them, that you are interested in their content while giving them some reassurance to follow you back.

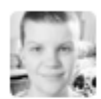

Add photo

Victoria Louise @Crafts Victoria · 10h Looking forward to being in day therapies tomorrow as patient care volunteer @khhospice

Reply to @Crafts Victoria

@Crafts Victoria Hi Victoria, How are you? Keep us posted on how tomorrow goes @KHHospice @NGONAME #Volunteer #Support

**Q** Location disabled

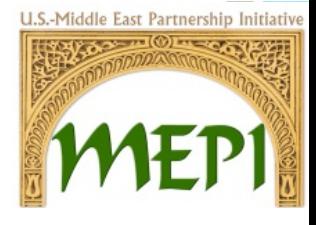

**Z** Tweet

×

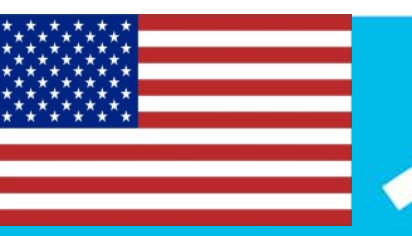

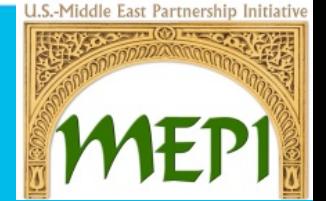

#### **Keyword List To Search For**

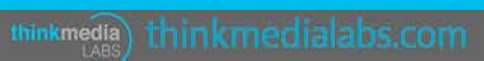

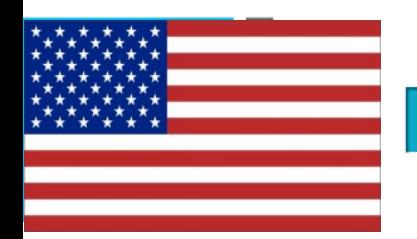

## **Keyword List To Search For**

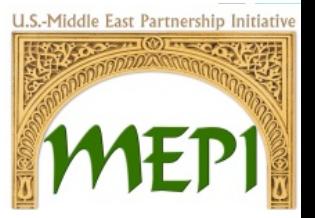

Some sets of outreach keywords should be related to the CSO's work and services. For example:

"volunteer, donate, donors, donation, elderly, youth, services, help, humanitarian, humanitarianism, charity, NGO, "non-governmental organization", "human rights",

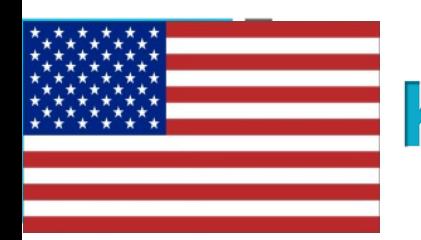

## **Keyword List To Search For**

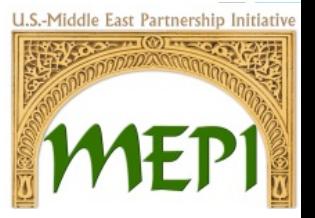

Other sets of outreach keywords can be related to greetings that can give the CSO a friendly image. For example:

"boring, happy, sad, "good morning", hungry, starving, "good night", school, university, studies, homework, lunch, dinner,…"

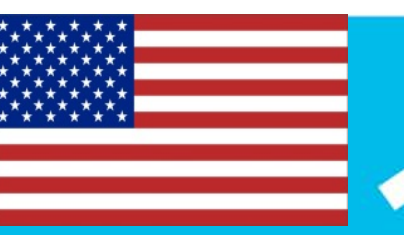

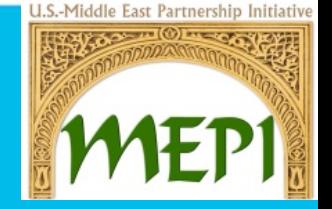

#### **Outreach Examples to Politicians**

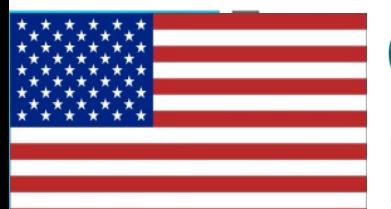

### **Outreach Examples to Politicians**

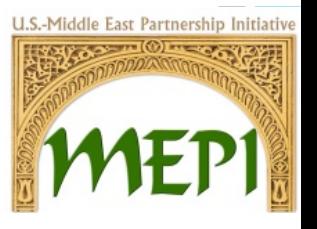

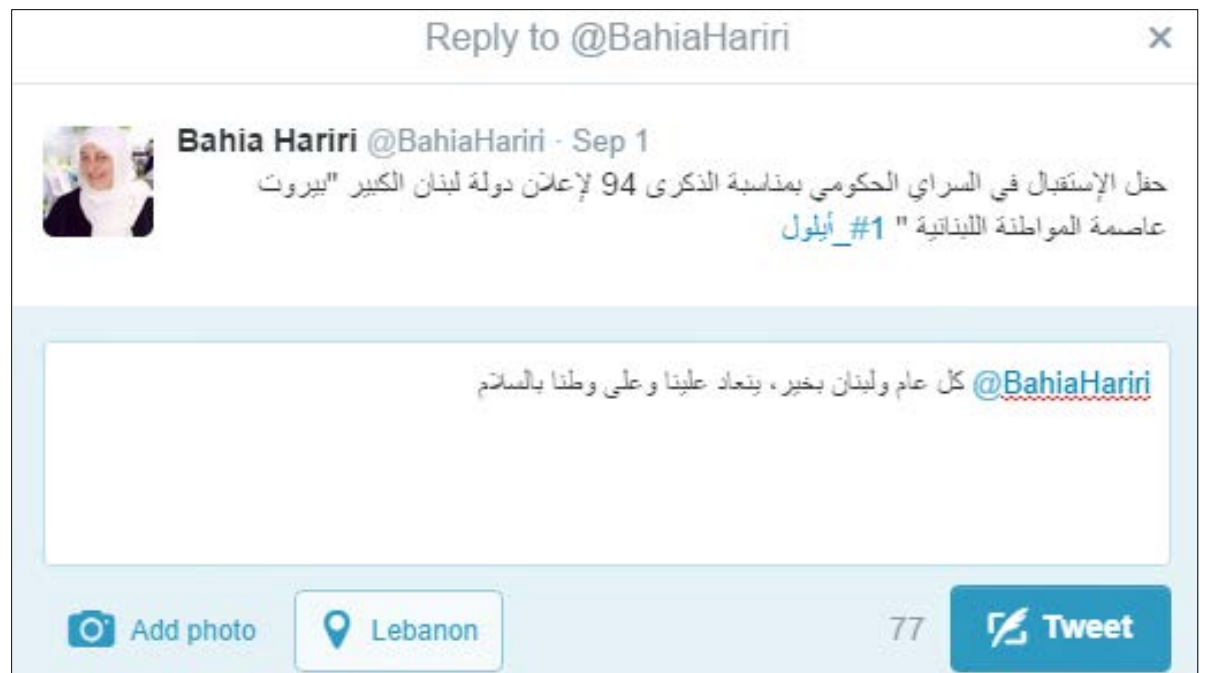

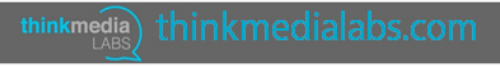

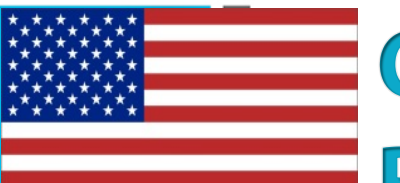

### **Outreach Examples to Politicians**

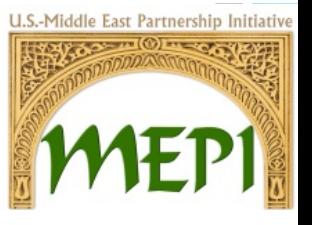

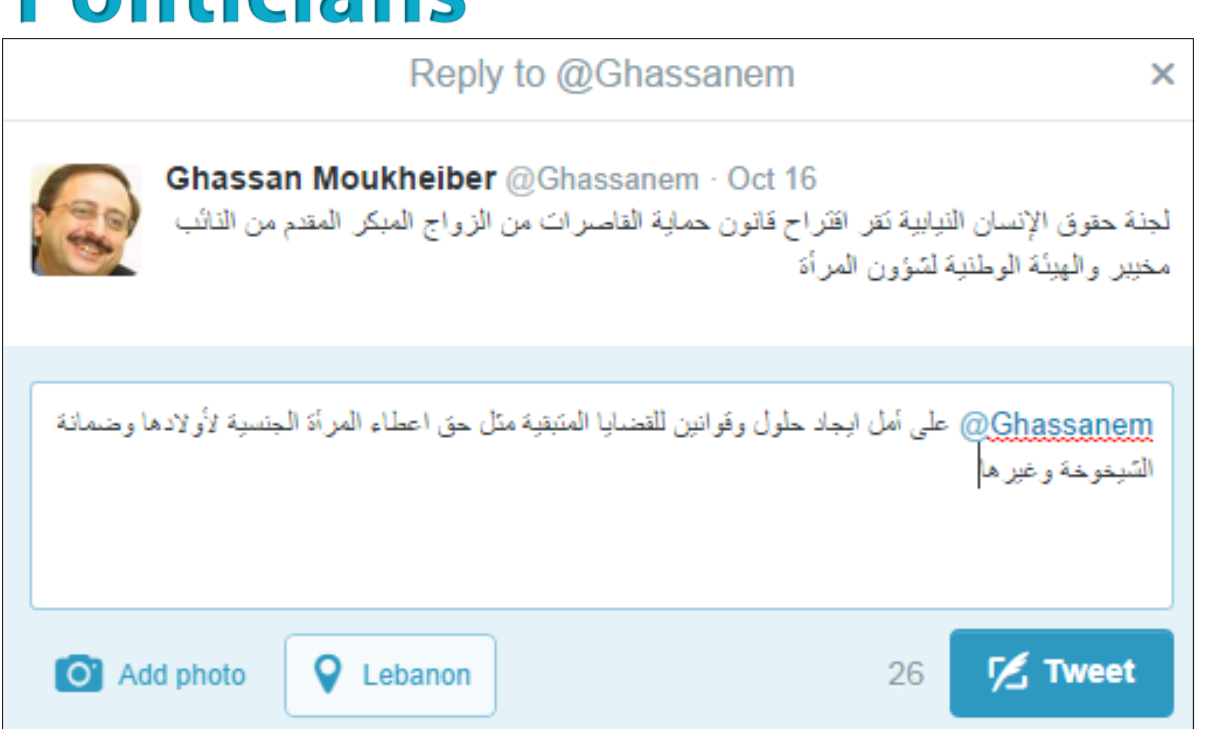

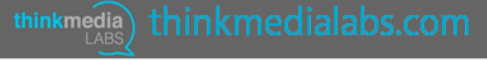

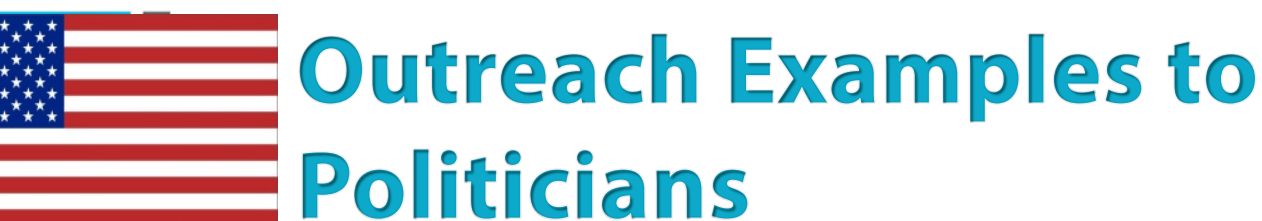

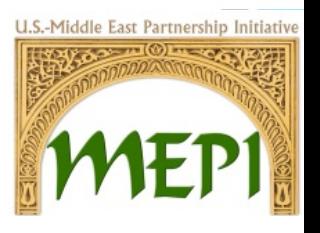

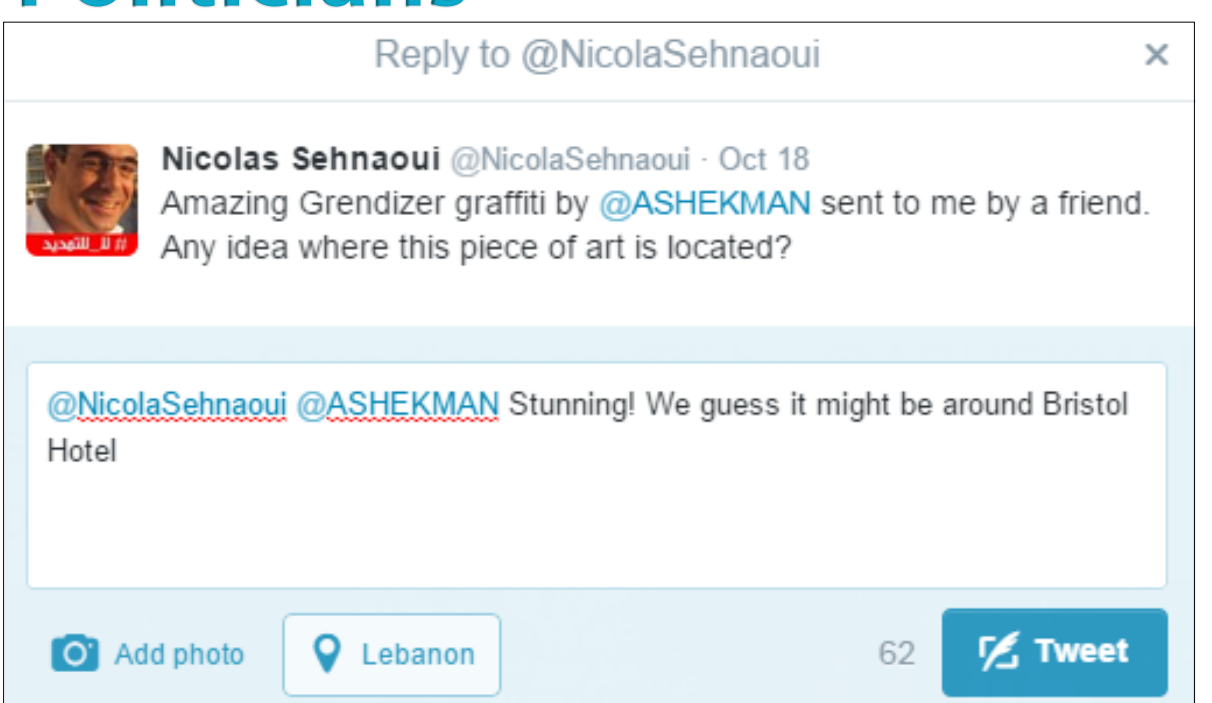

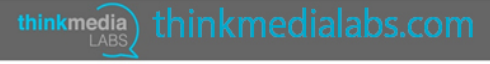

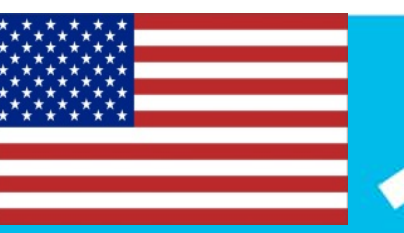

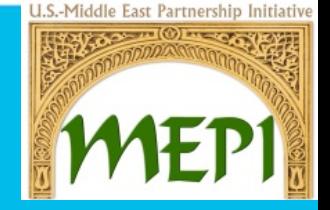

#### **Outreach Examples to Journalists**

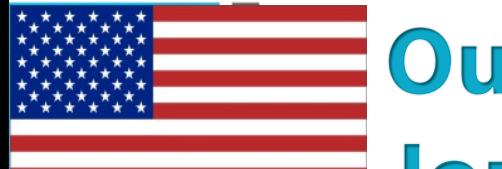

### **Outreach Examples to Journalists**

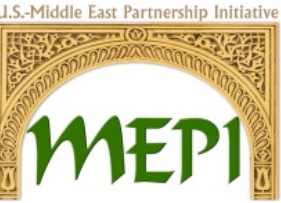

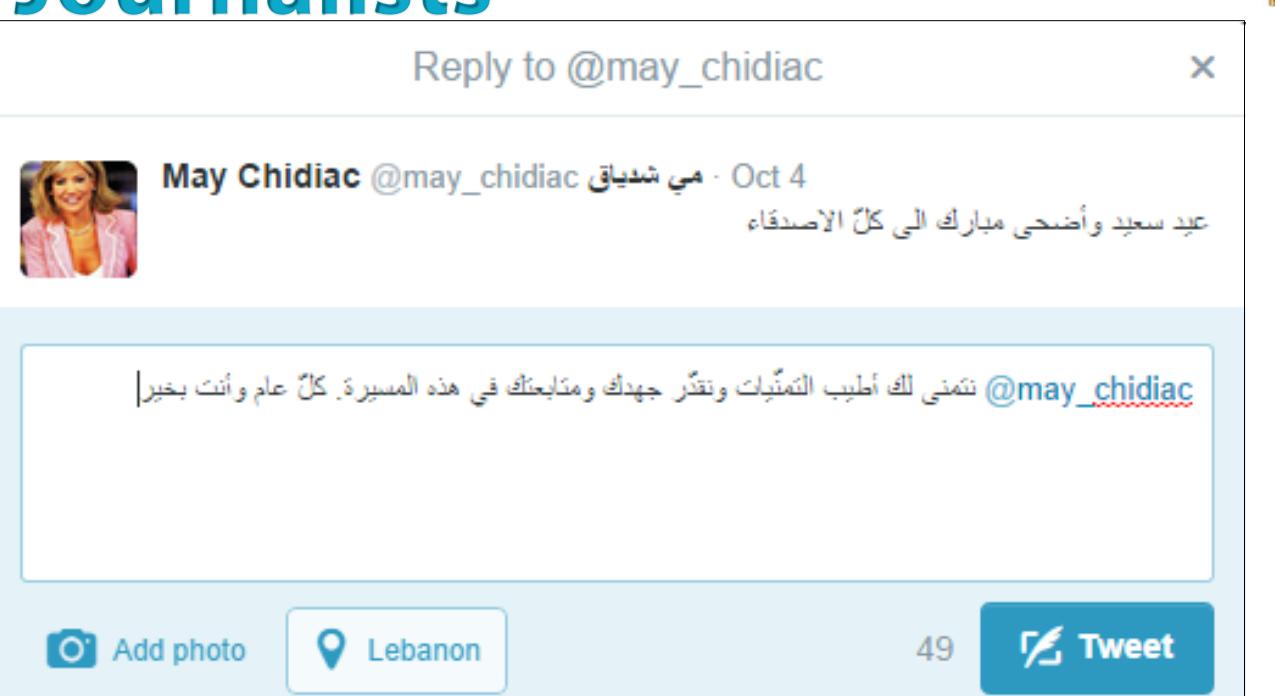

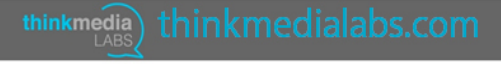

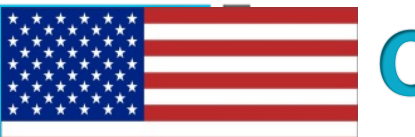

### **Outreach Examples to**

#### **Journalists**

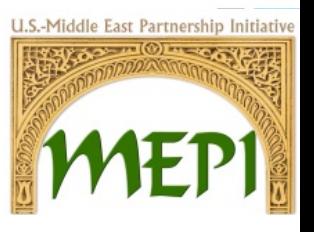

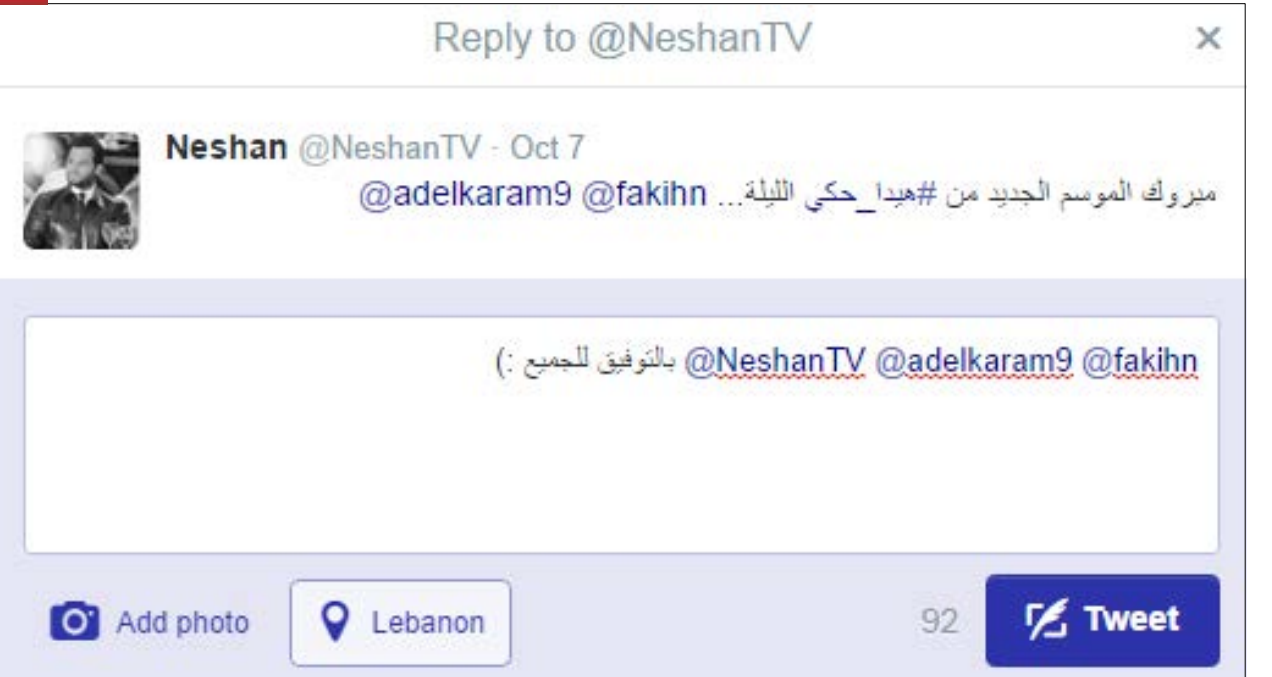

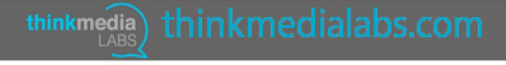

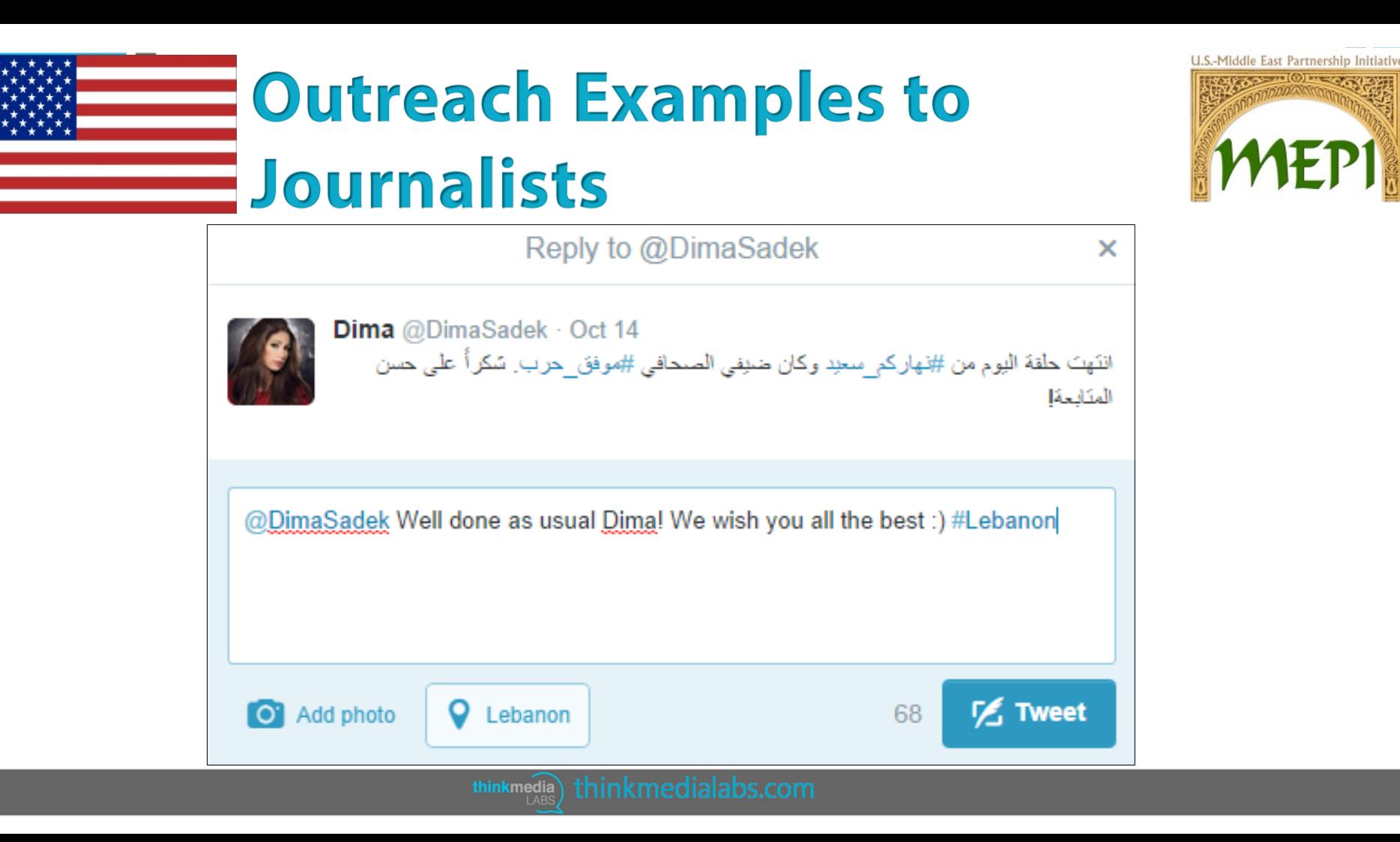

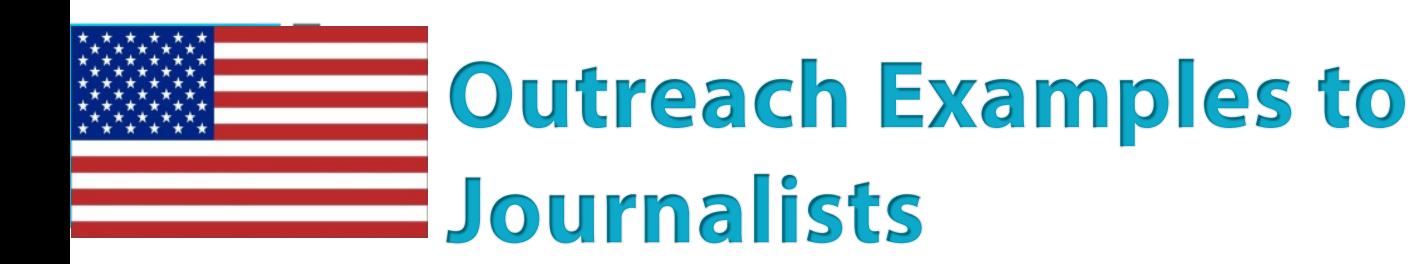

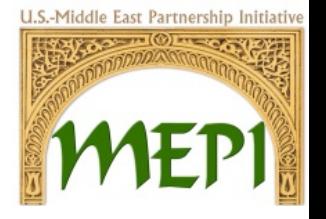

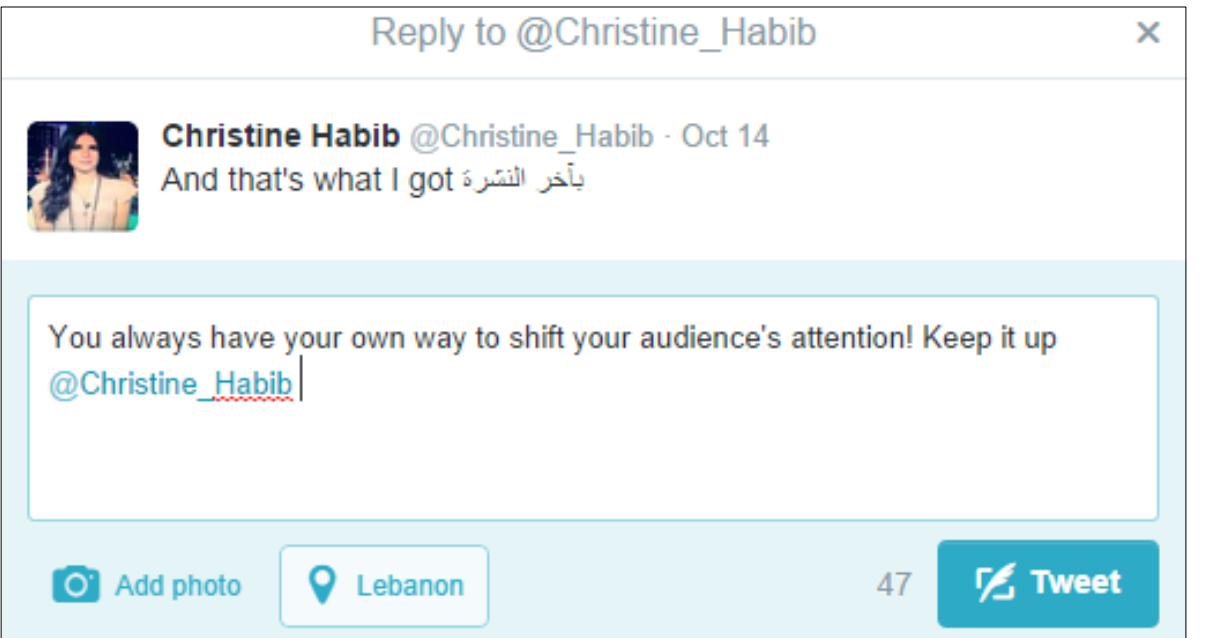

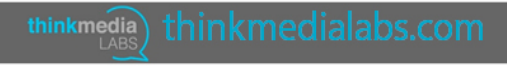

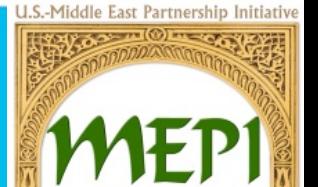

**Outreach Examples to Online Community** 

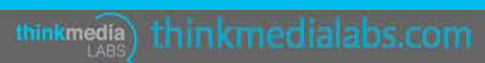

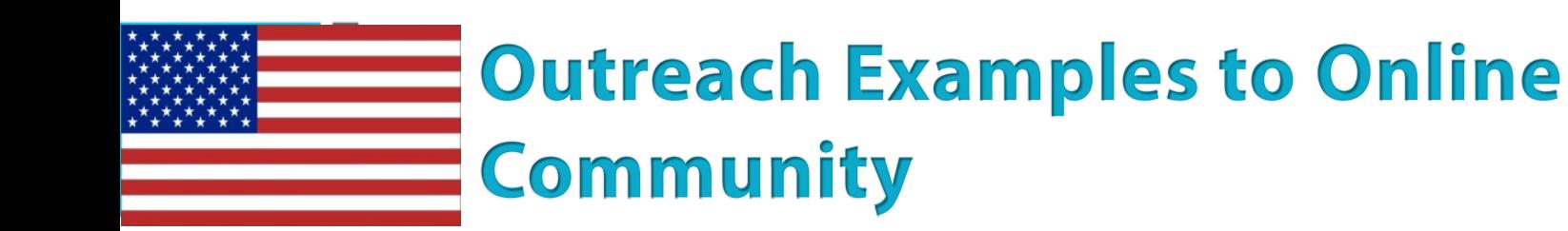

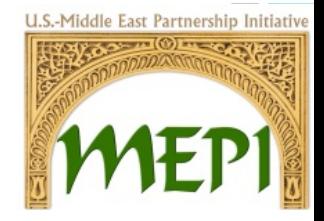

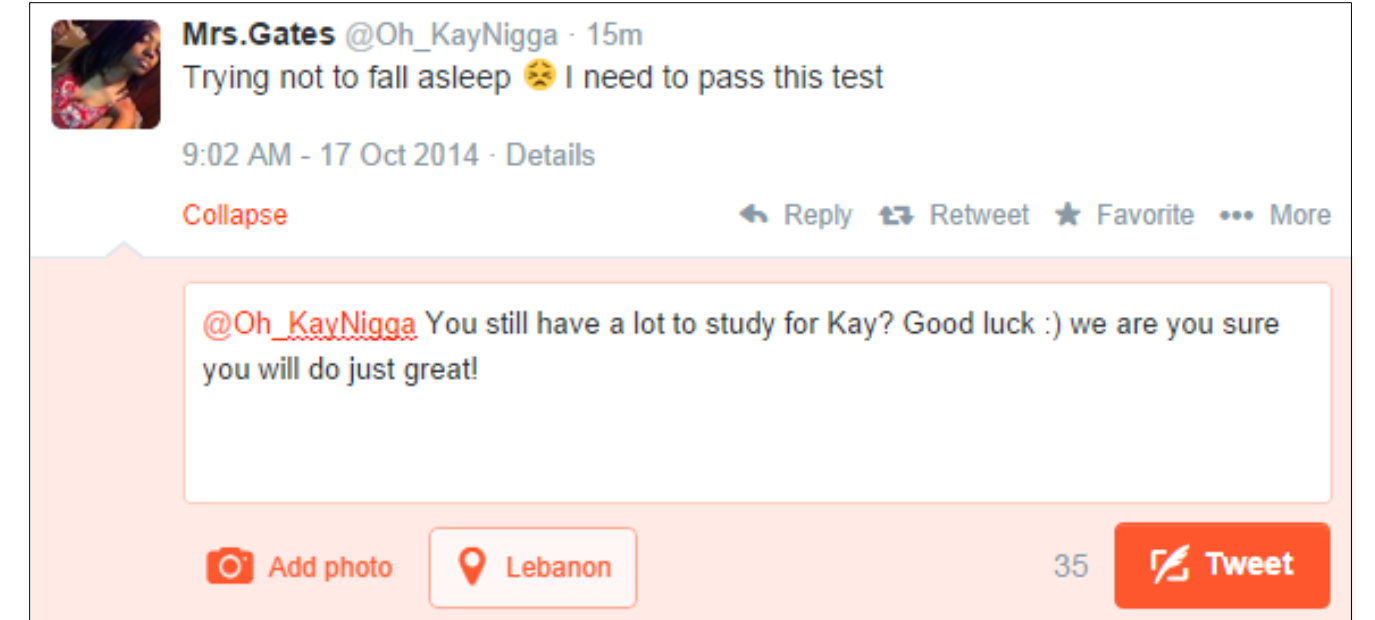

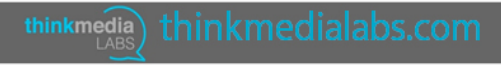

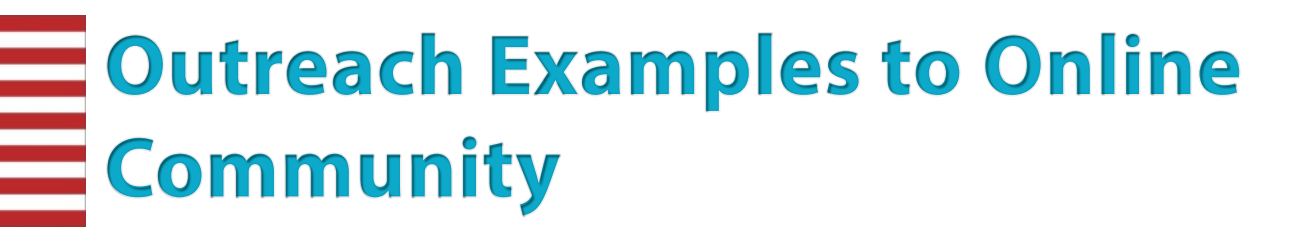

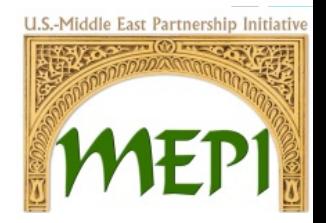

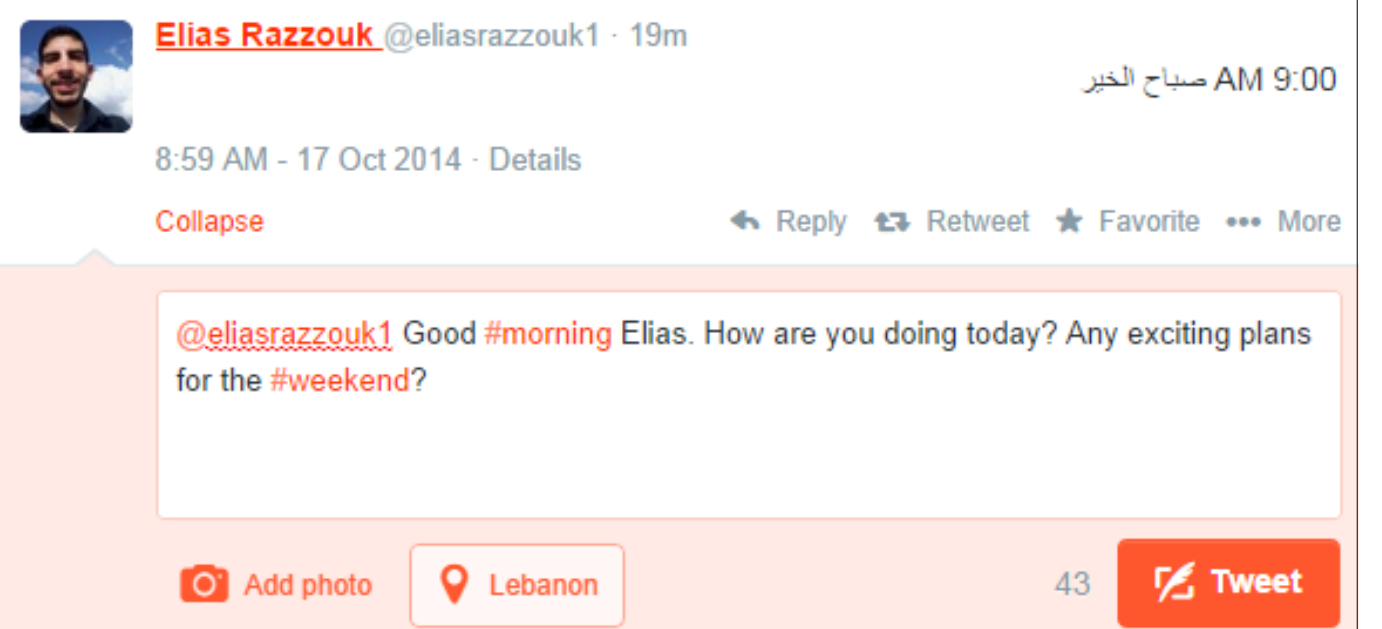

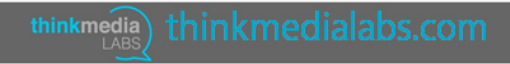

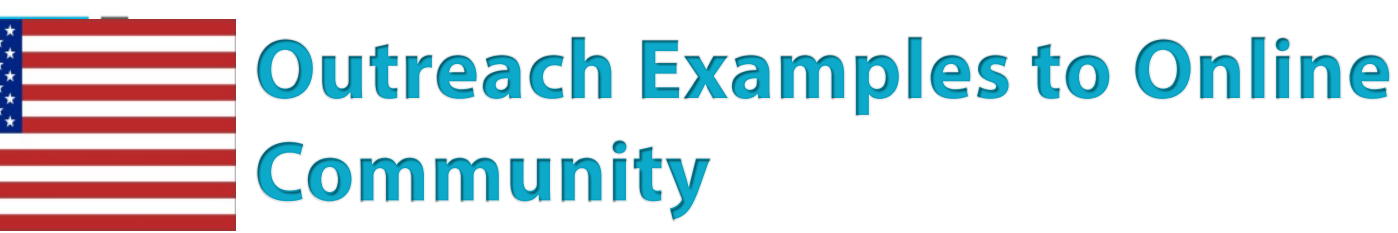

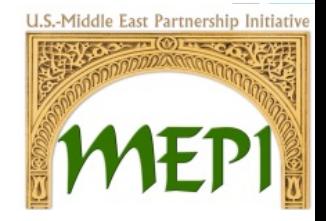

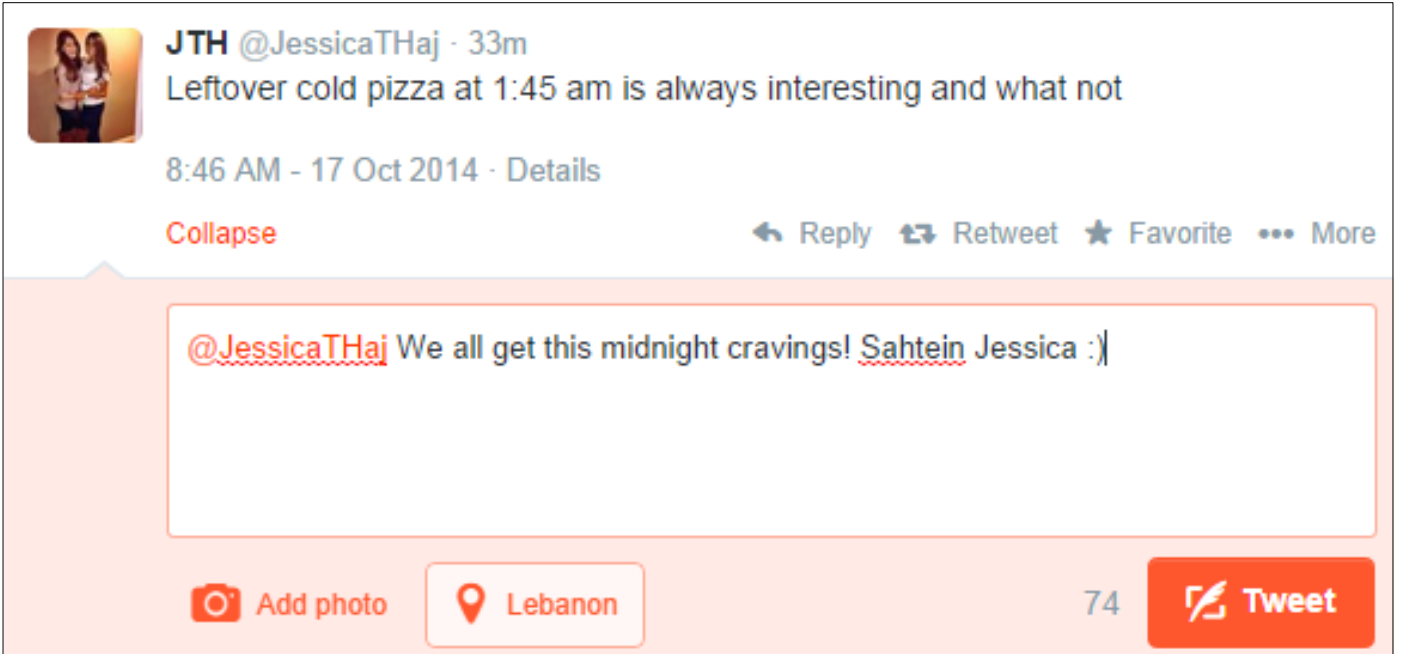

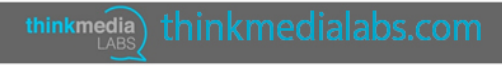

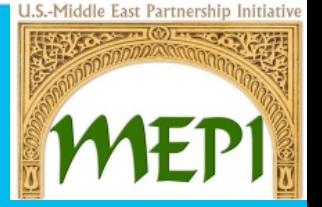

**Outreach Examples to Existing Community**

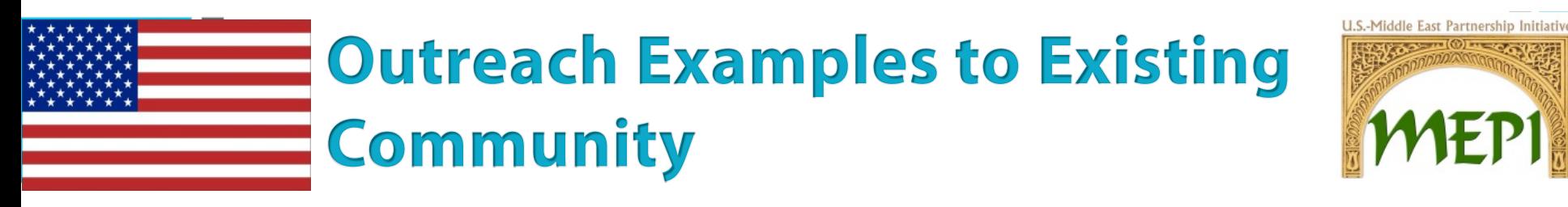

#### **Fair Trade Lebanon:**

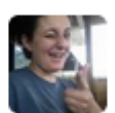

Sarah Nasr @NasrSmasr01 Oct 11 I'm just not feeling anything except sadness. I don't know what to do.

@NasrSrnasr01 Cheer up Sarah and believe that no matter what is happening, it will come to an end and lead to a better beginning :)

Reply to @NasrSrnasr01

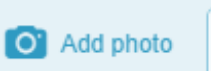

Lebanon

thinkmedia

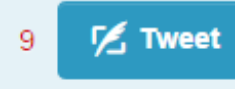

x

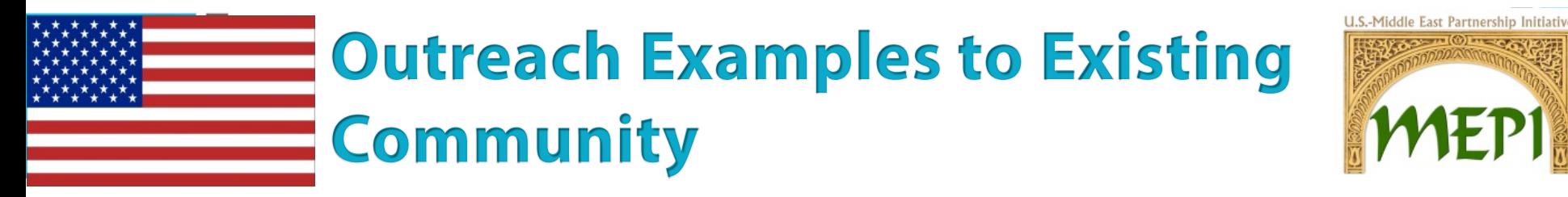

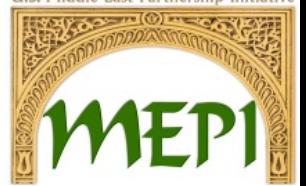

#### **EDGE for Lebanon**

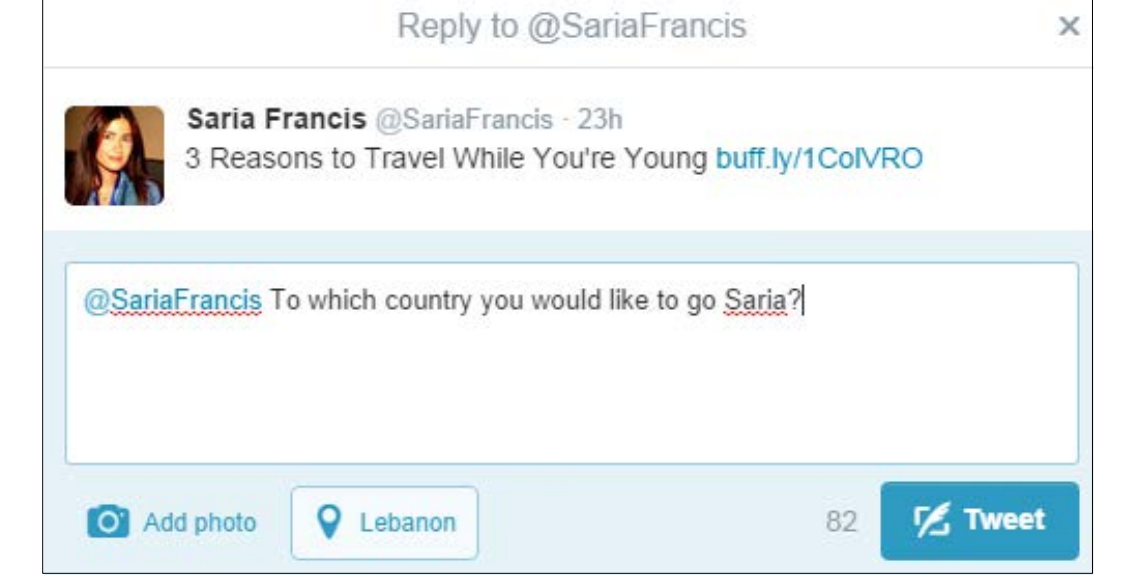

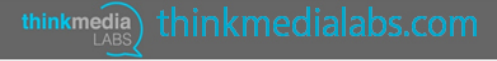

### **Outreach Examples to Existing Community**

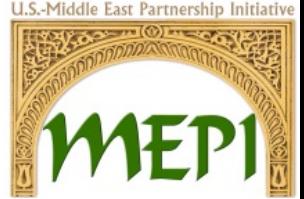

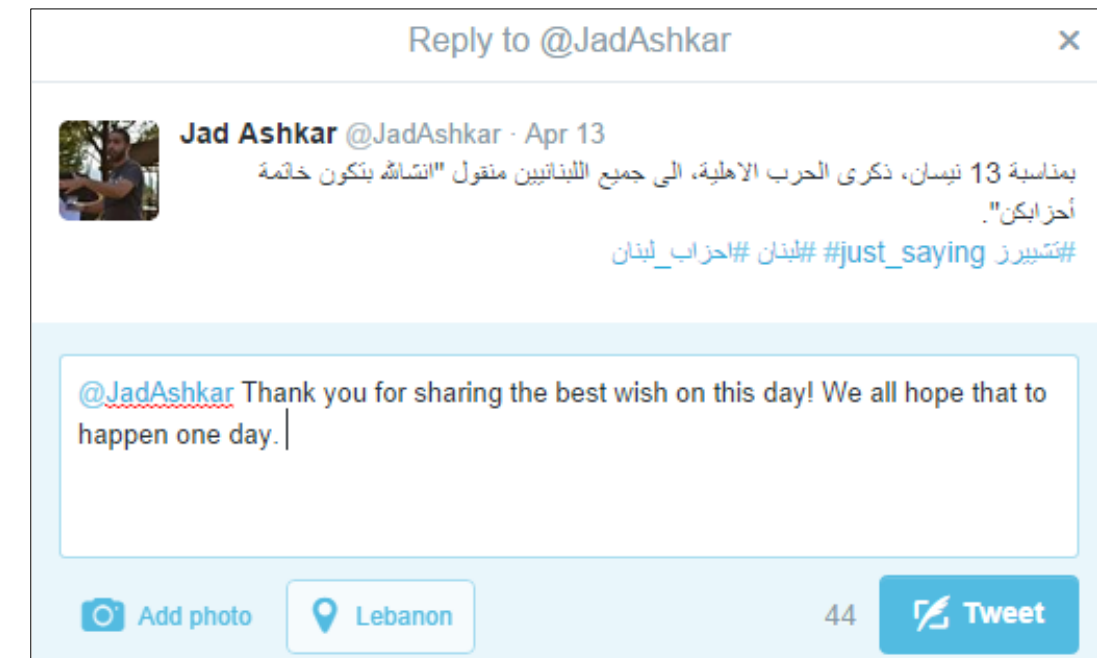

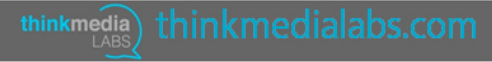

**MEPILAA** 

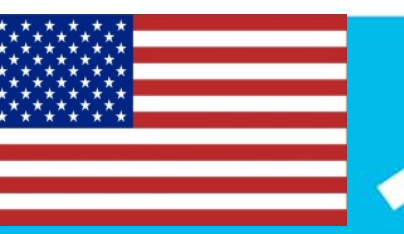

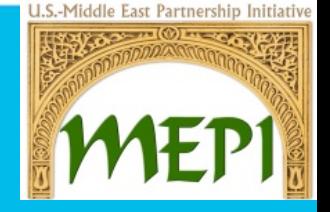

#### **Outreach Examples to Other CSOs**

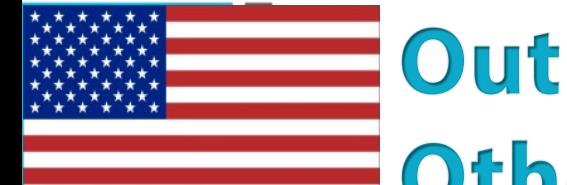

### **Outreach Examples to**

**Other CSOs** 

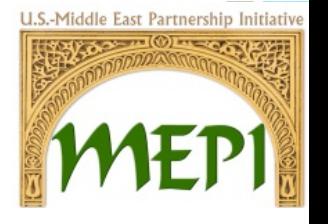

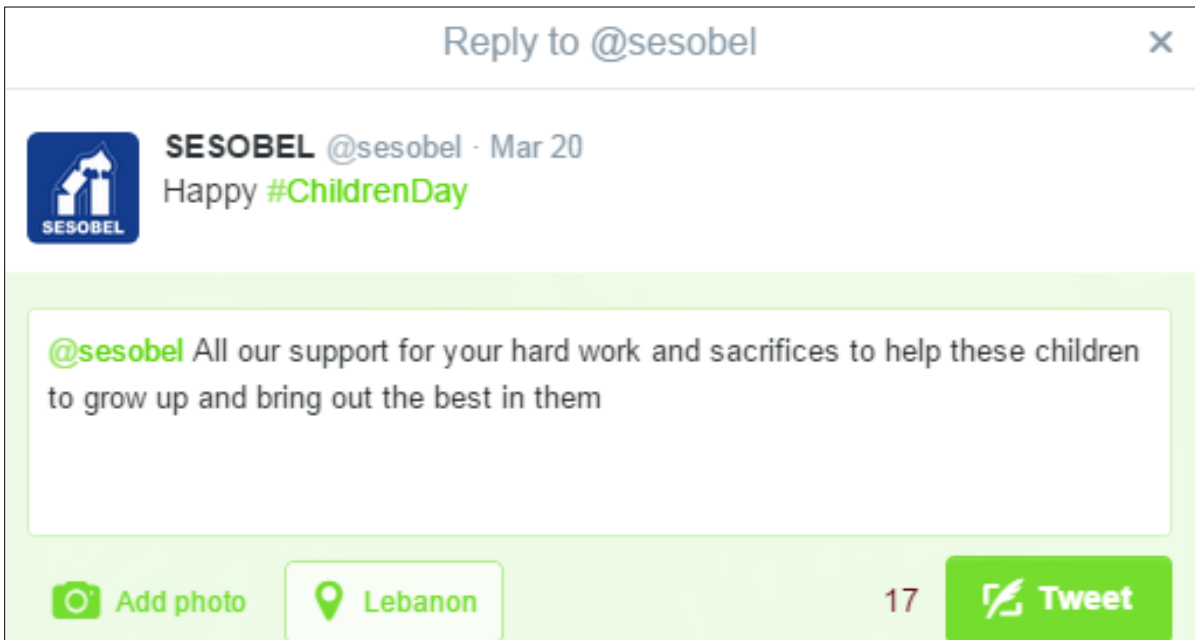

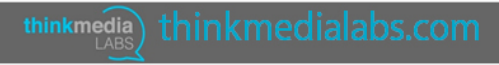

### **Outreach Examples to Other CSOs**

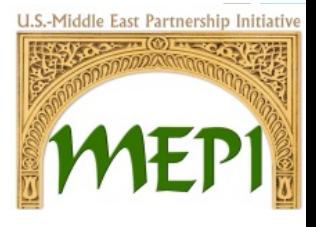

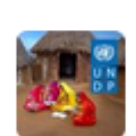

**UN Development @UNDP · 2h** 

Today is the International Day for the Eradication of Poverty. Tell us ways you're working to #EndPoverty & #LeaveNoOneBehind! #IDEP2014

Reply to @UNDP

@UNDP The joy of living is giving. Each one of us has this urge to make someone smile, so let's all do this for a change.. hand in hand.

thinkmedia) thinkmedialabs.com

Add photo  $\overline{O}$ 

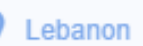

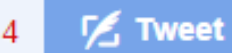

×

### **Outreach Examples to Other CSOs**

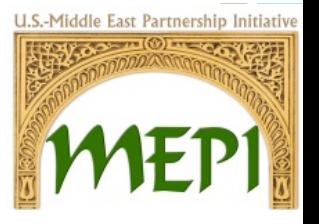

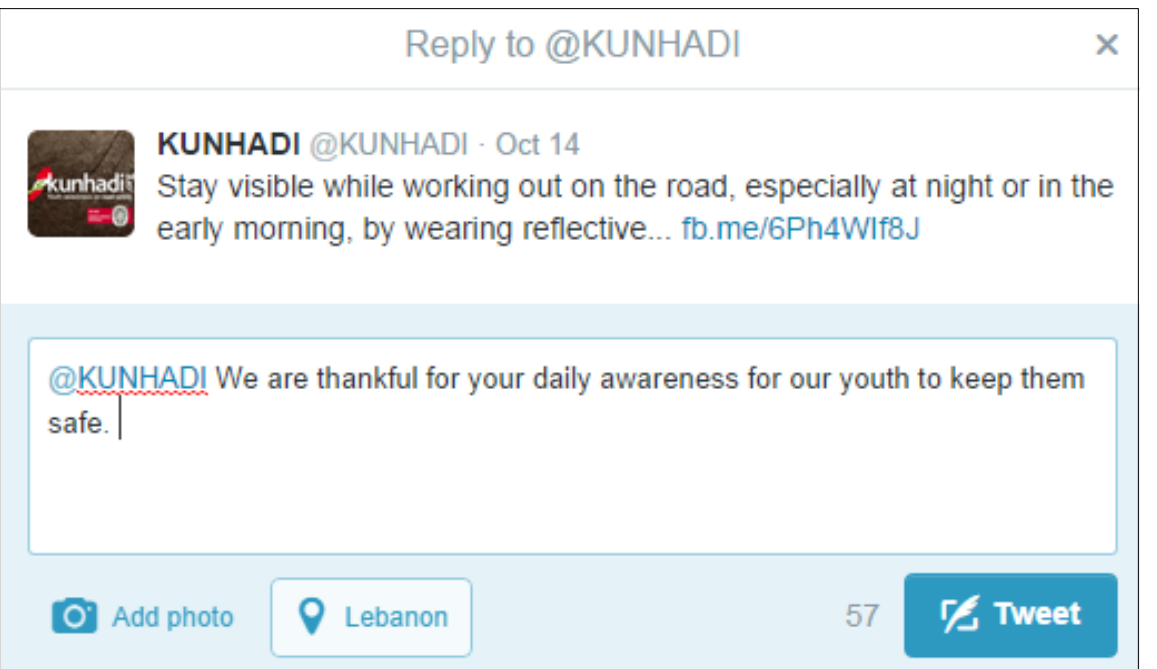

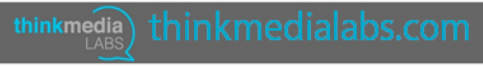

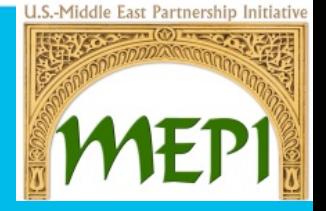

#### **Outreach Examples to CSO Founders**

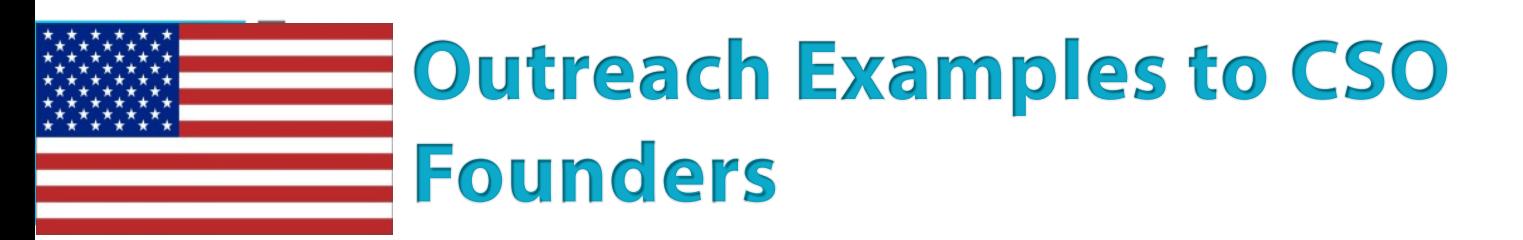

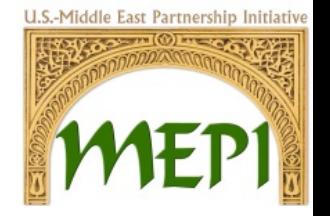

#### **AND to EDGE for Lebanon Fouder**

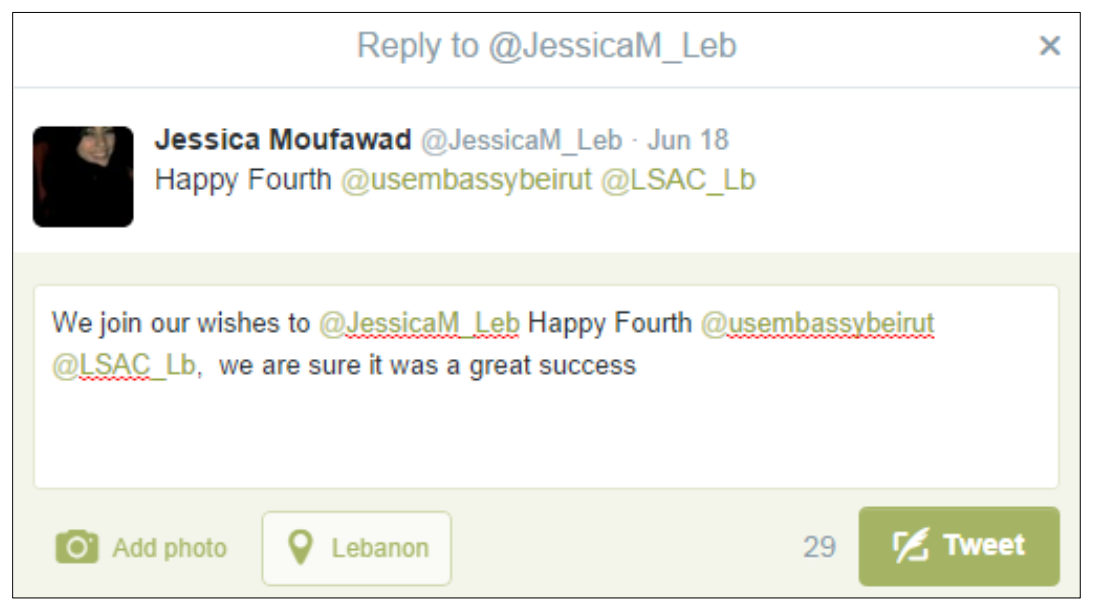

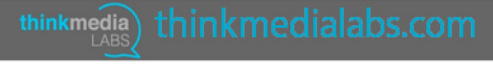

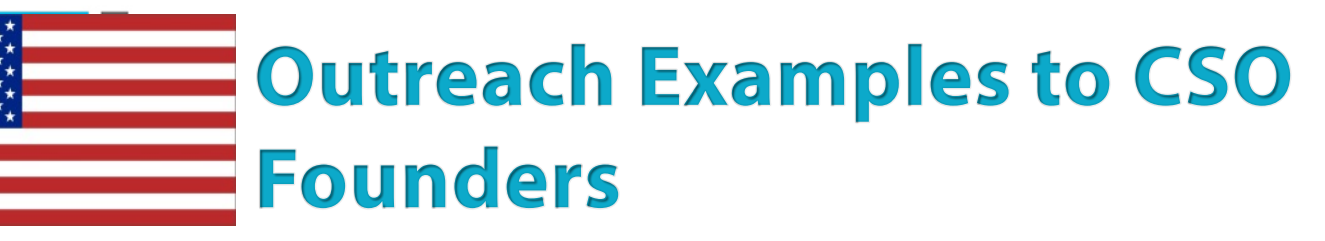

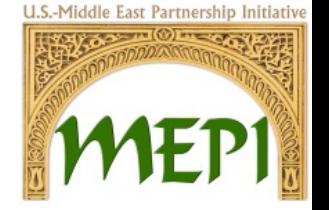

#### **EDGE to WIF communication manager**

Reply to @abiryammouni

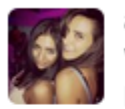

abir yammouni @abiryammouni · Mar 16 Women in Politics 2014 Report: Lebanon At The Bottom of Rankings: blogbaladi.com/women-in-polit...

@abiryammouni Hoping to rank a higher place in the near future, we should work on that!

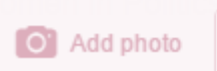

Lebanon

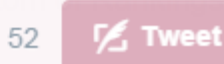

 $\times$ 

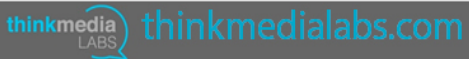

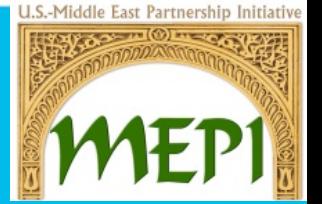

**Outreach Examples to Regional and Global CSOs**

### **Outreach Examples to Regional** and Global CSOs

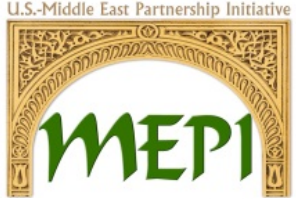

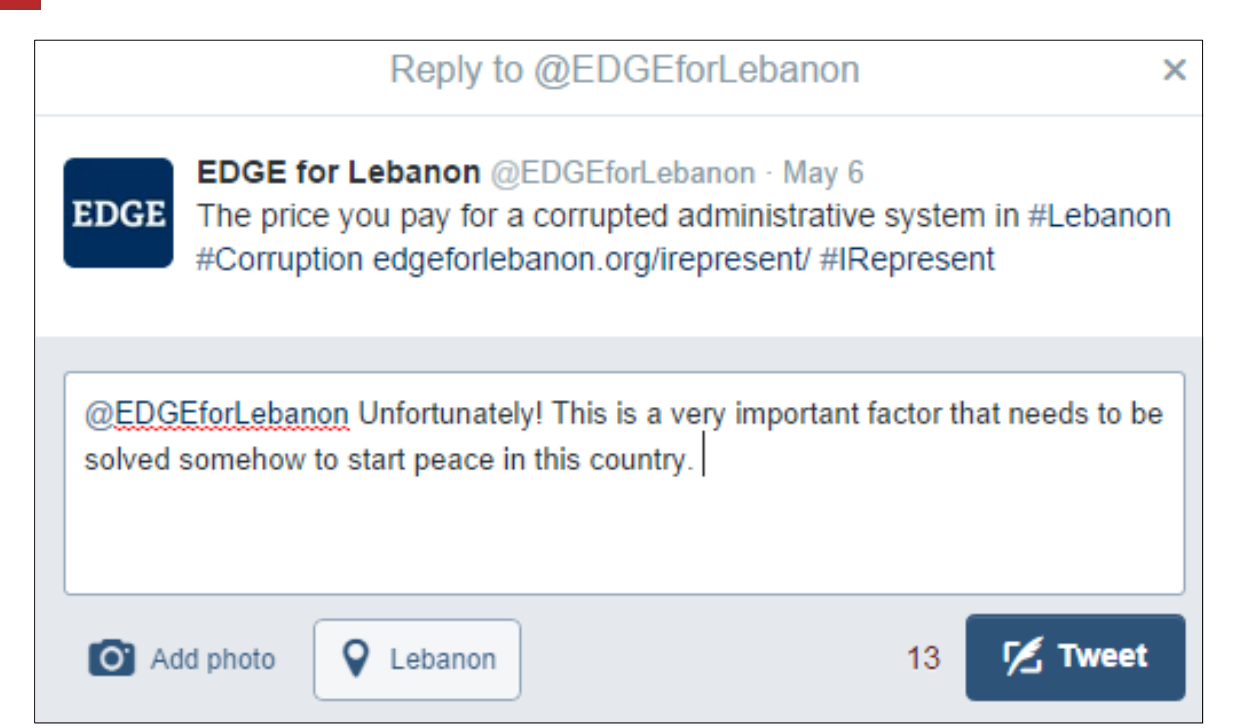

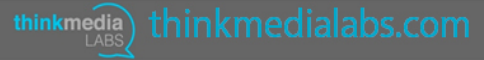

#### U.S.-Middle East Partnership Initiatiy **Outreach Examples to Regional** and Global CSOs

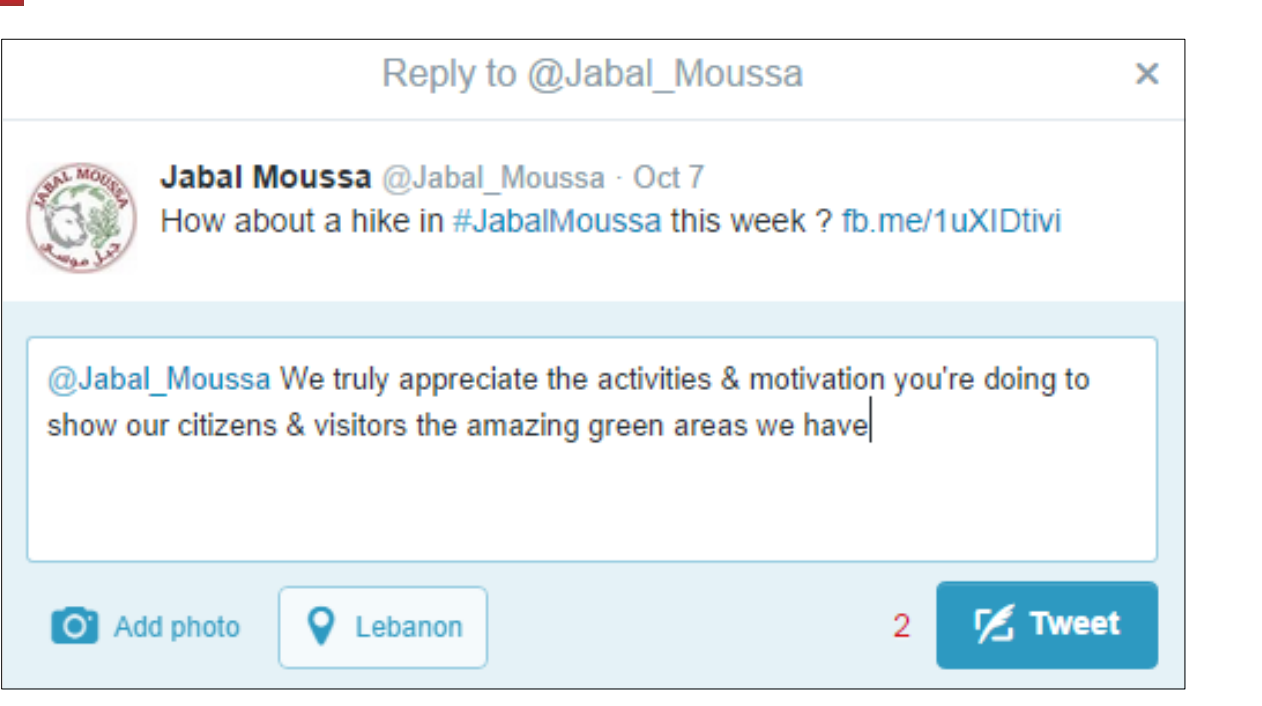

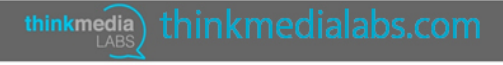

#### U.S.-Middle East Partnership Initiative **Outreach Examples to Regional** and Global CSOs

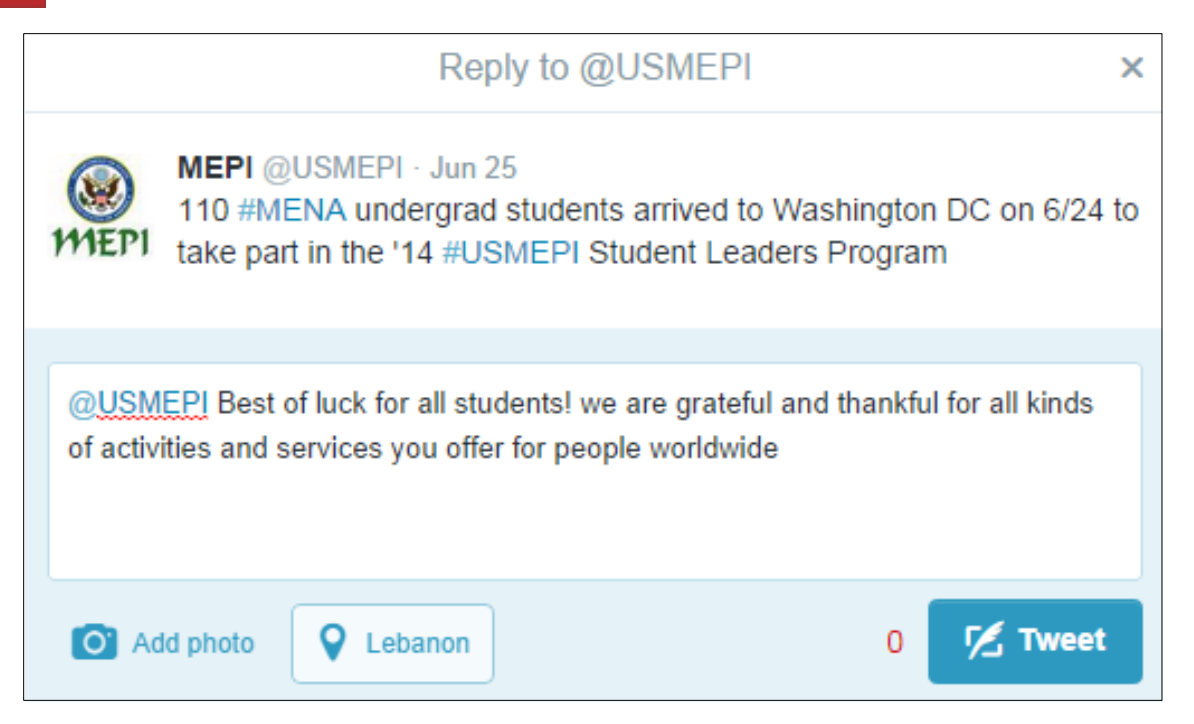

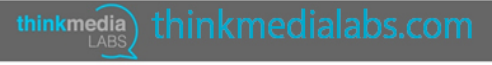

### **Outreach Examples to Regional** and Global CSOs

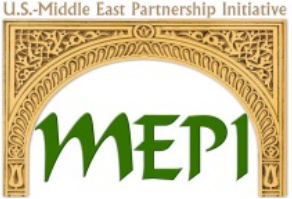

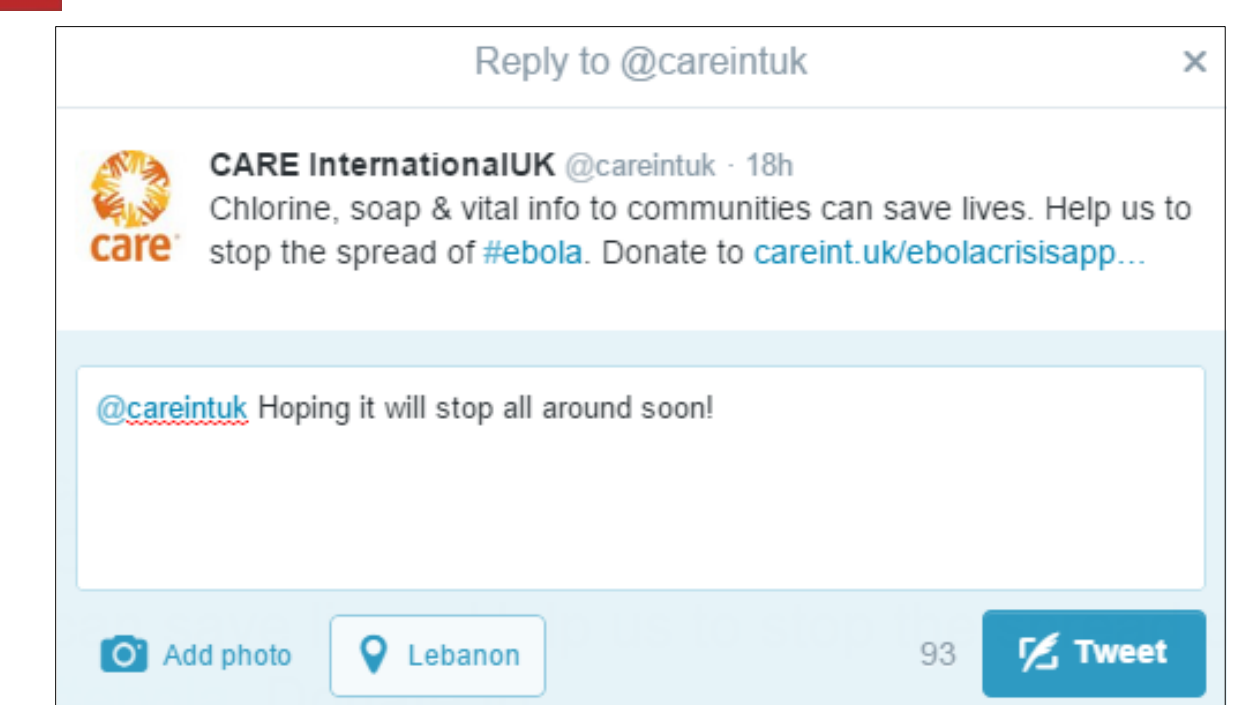

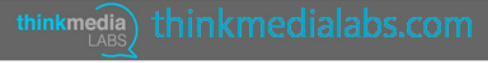

### **Outreach Examples to Regional** and Global CSOs

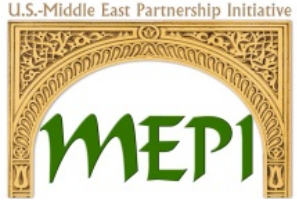

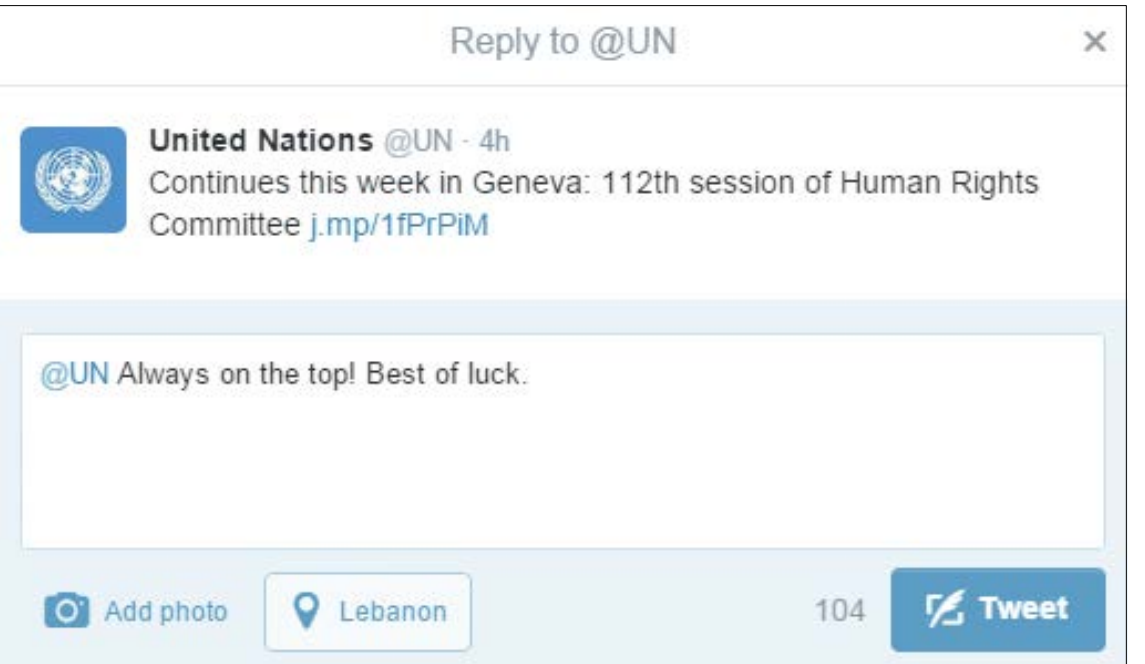

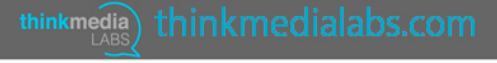

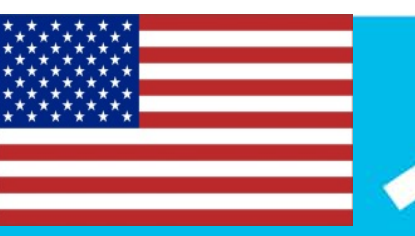

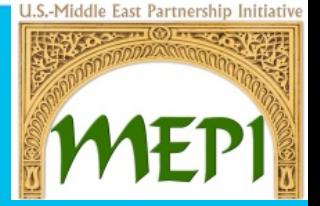

#### **Recommendations**

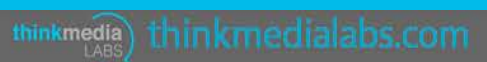

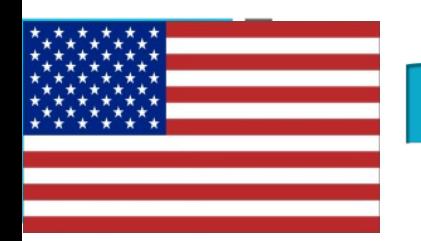

# **Recommendations**

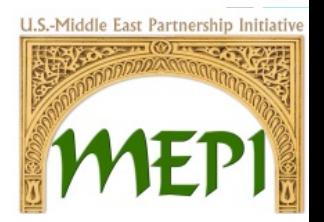

- Most of the time approaching the user with a simple reply is better than directly talking about your CSO, or what your CSO provides.
- After the user replies back to your comment, the next step would be to introduce them to your website, social media platforms, or any other related activities of the CSO.
- The reply should be simple, interactive, friendly, but not bulk, difficult to understand, or serious.

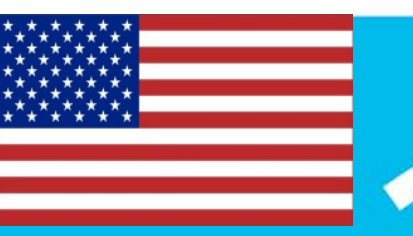

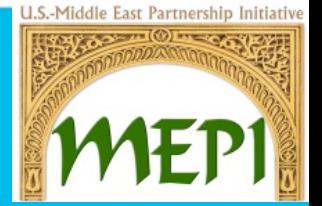

#### **Accounts List**

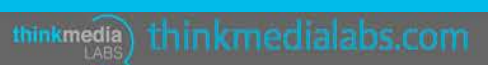

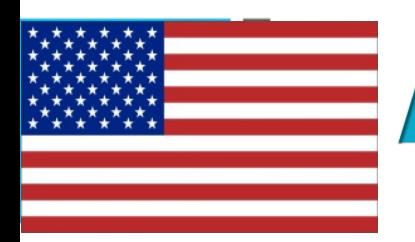

# **Accounts List**

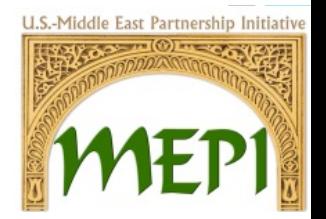

- Accounts list of Lebanese Politicians is provided in a separate Excel sheet.
- Accounts list of Lebanese TV Stations is provided in a separate Excel sheet.
- Accounts list of Lebanese Journalists is provided in a separate Excel sheet.

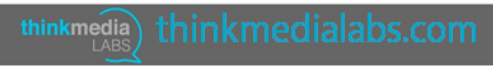

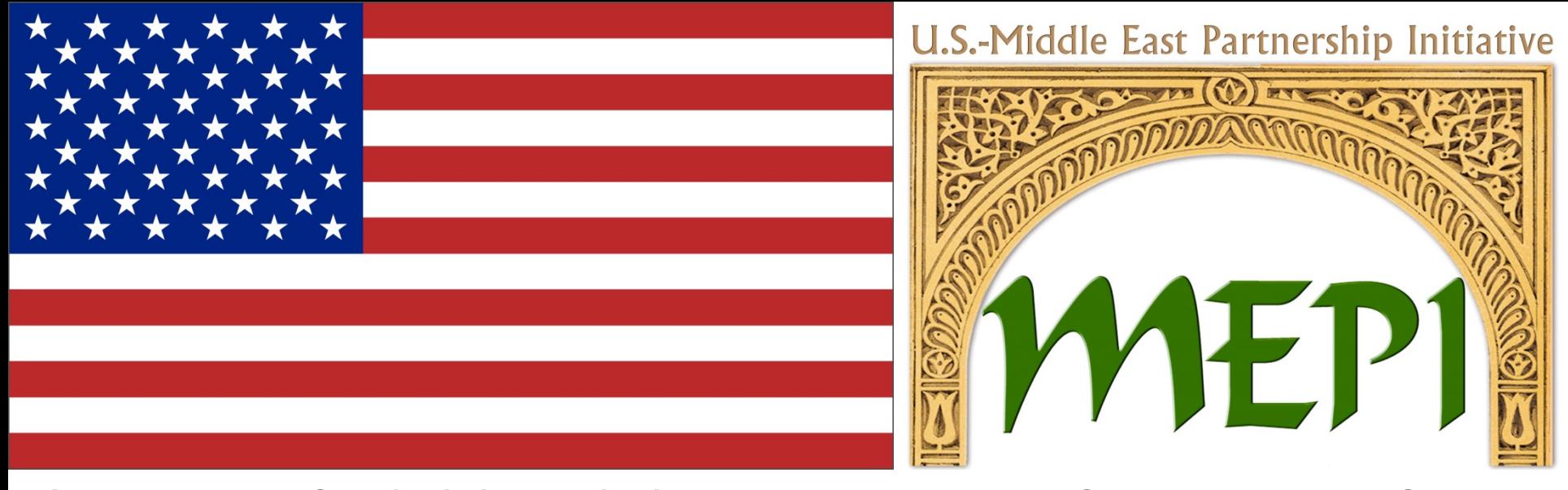

This project is funded through the U.S. Department of State, Bureau of Near Eastern Affairs, Office of the Middle East Partnership Initiative (MEPI). MEPI is a unique program designed to engage directly with and invest in the peoples of the Middle East and North Africa (MENA). MEPI works to create vibrant partnerships with citizens to foster the development of pluralistic, participatory, and prosperous societies throughout the MENA region.

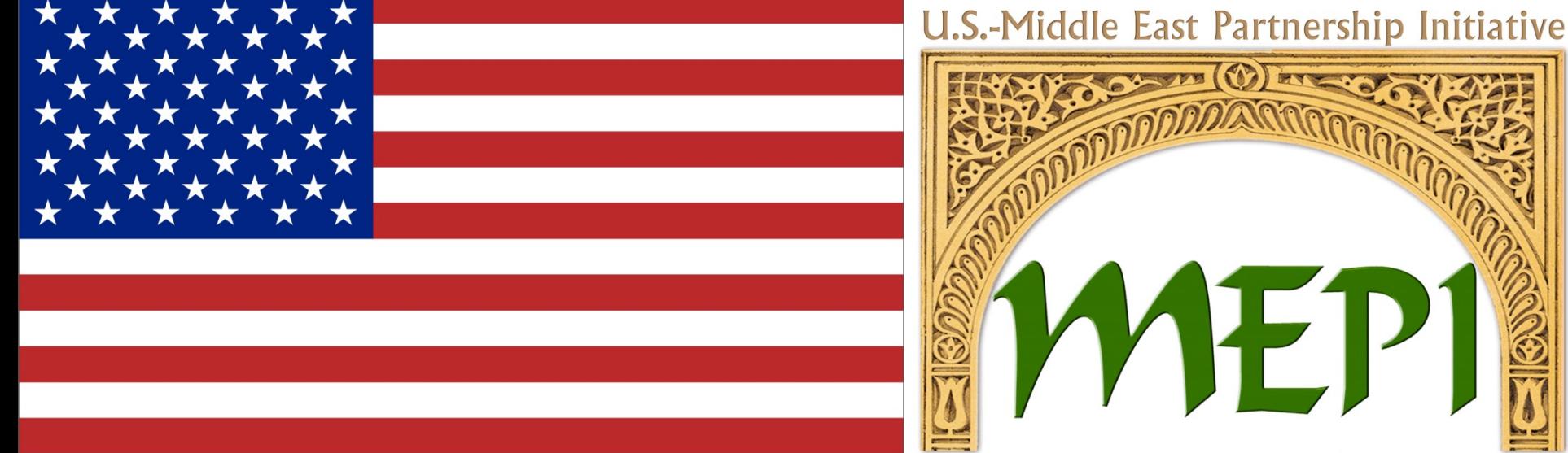

MEPI partners with local, regional and international non-governmental organizations, the private sector, academic institutions, and governments. More information about MEPI can be found at: www.arabianpeninsula.mepi.state.gov.

"The opinions, findings and conclusions stated herein are those to the author[s] and do not necessarily reflect those of the United States Department of State."